# Распределенные информационные системы

Взаимодействие приложений. Многозадачные ОС. Процессы. Потоки

# Вопросы

- Возникновение многозадачности
- Процессы:
	- Общие понятия
	- Состояния
- Потоки
- Файберы
- POSIX
- Межпроцессное взаимодействие IPC

# **ИСТОРИЯ МНОГОЗАДАЧНЫХ ОС** Переключение задач Параллельное выполнение

Последовательное выполнение

## История

- 1960-е Появление ОС, реализующих межпроцессное взаимодействие
- 1960-е ARPANET и далее Usenet, FidoNet, Internet…
- 1960-1970-е появление многопроцессорных систем
- 1970-е Широкое распространение ЛВС на базе Ethernet
- 1980-е Распределенные вычисления становятся активно изучаемой и обсуждаемой темой

# История ОС – 1/3

#### Последовательный запуск задач

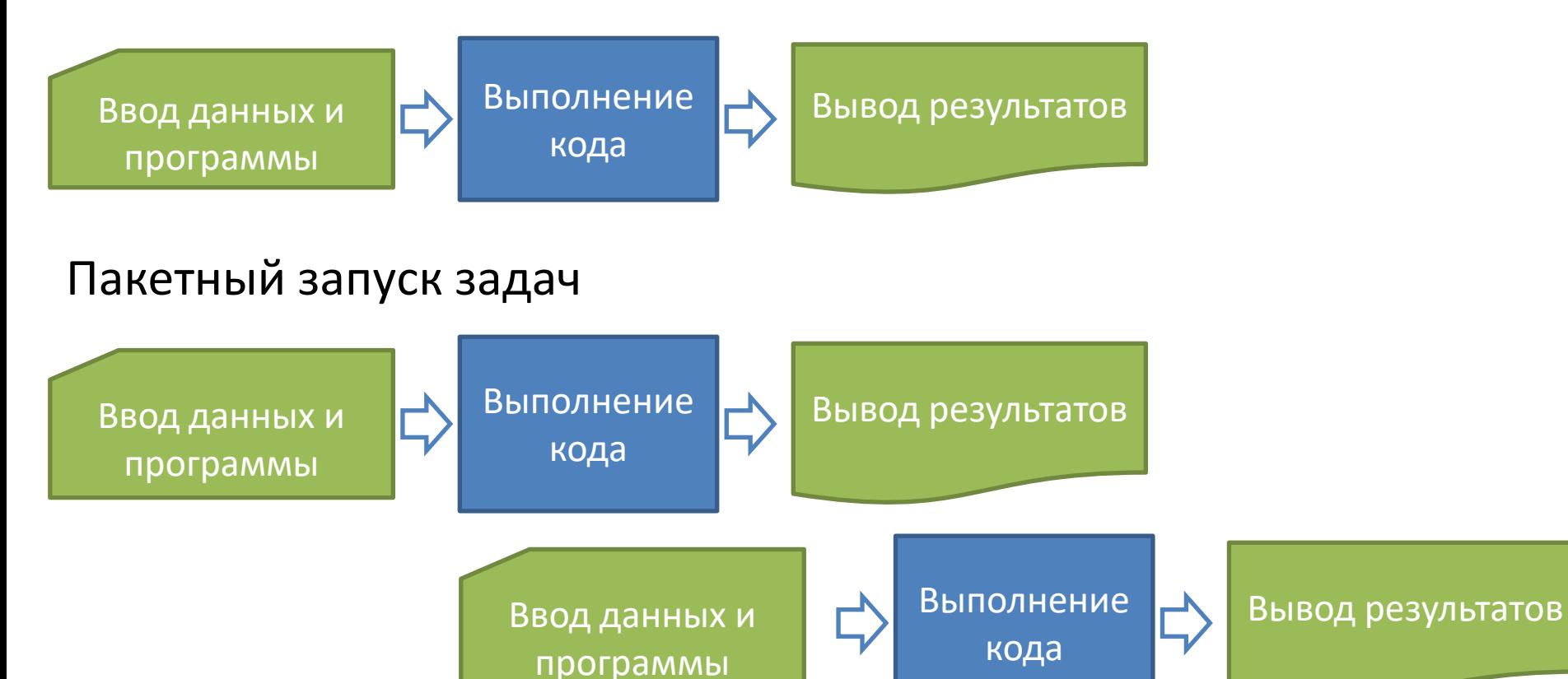

# Зарождение ОС – 2/3

#### Последовательная обработка данных

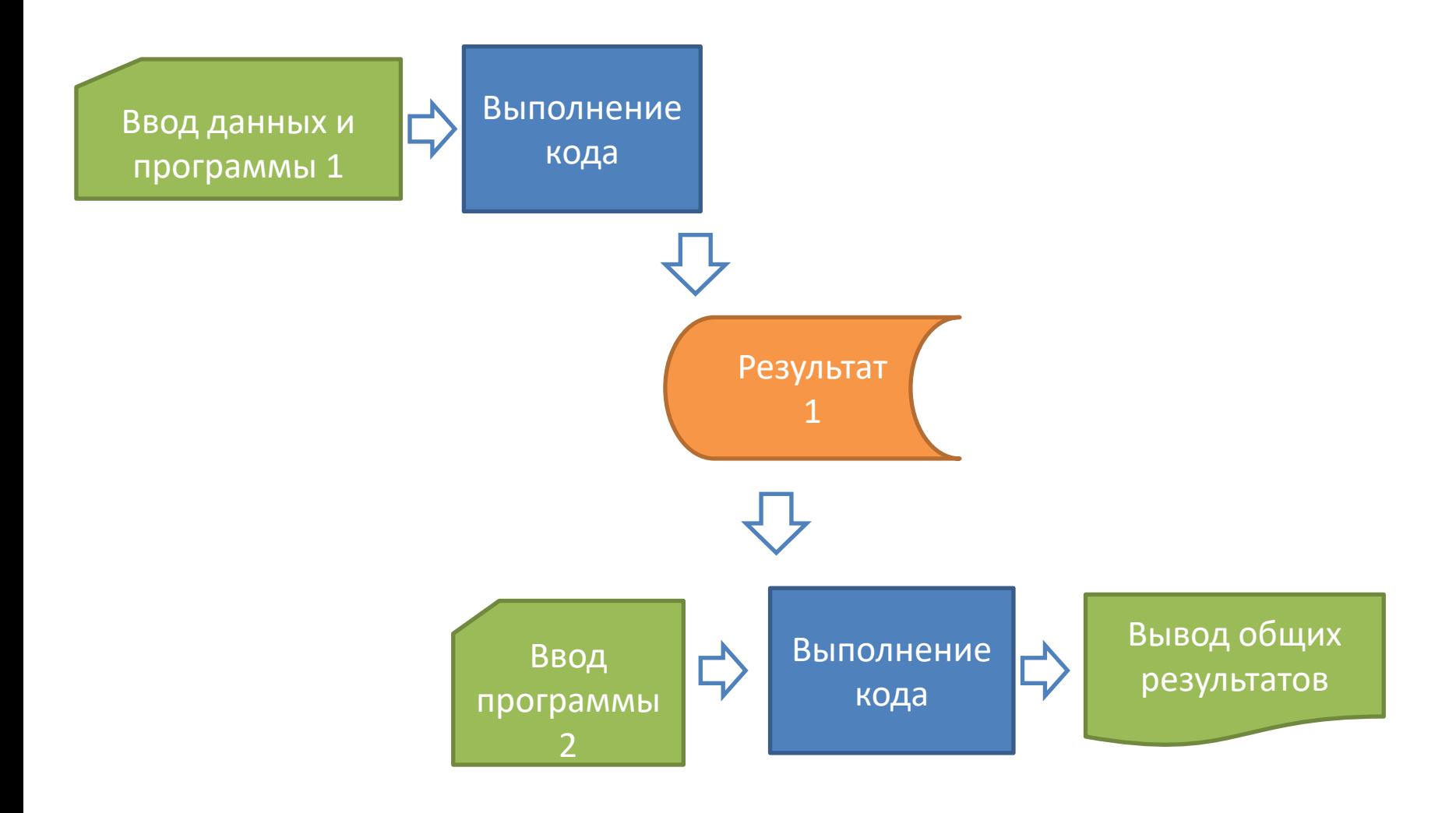

# Зарождение ОС – 3/3

#### Параллельное выполнение

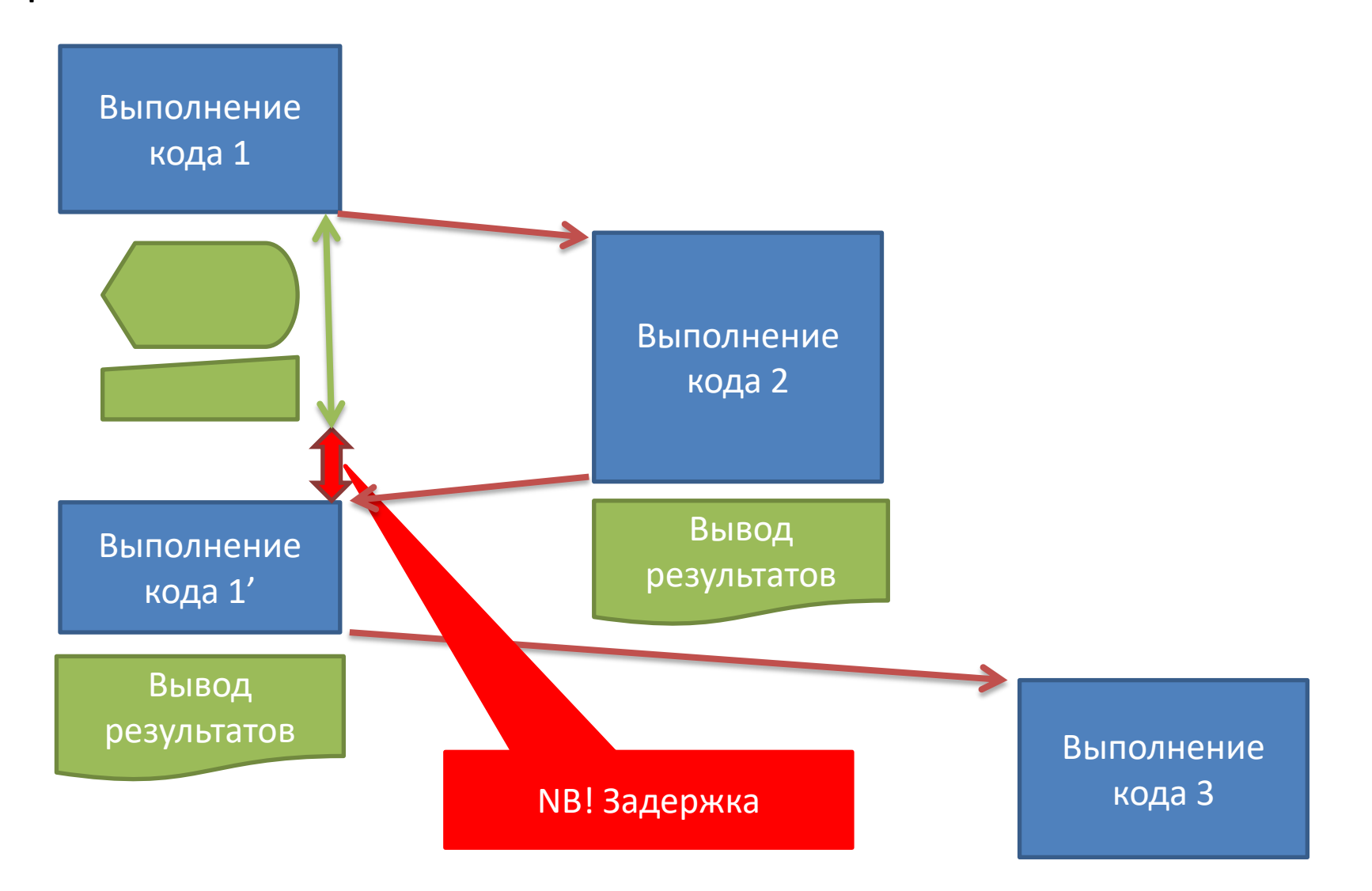

# **ПРОЦЕССЫ**

Виртуальная память процесса

Классификация

Общее описание

# Процесс  $-1/2$

- Процесс программа, которая выполняется в текущий момент
	- Находится в оперативной памяти (возможно, не полностью)
	- Все ПО, исполняемое на компьютере, а также часть ОС, организовано в виде процессов
	- Программа vs. Процесс:
		- Компьютерная программа пассивная последовательность инструкций [хранящаяся на диске где-то]
		- Процесс это непосредственное выполнение этих инструкций

# Процесс – 2/2

 $ISO$  9000:2000  $\rightarrow$  Совокупность взаимосвязанных и взаимодействующих действий, преобразующих входящие данные в исходящие

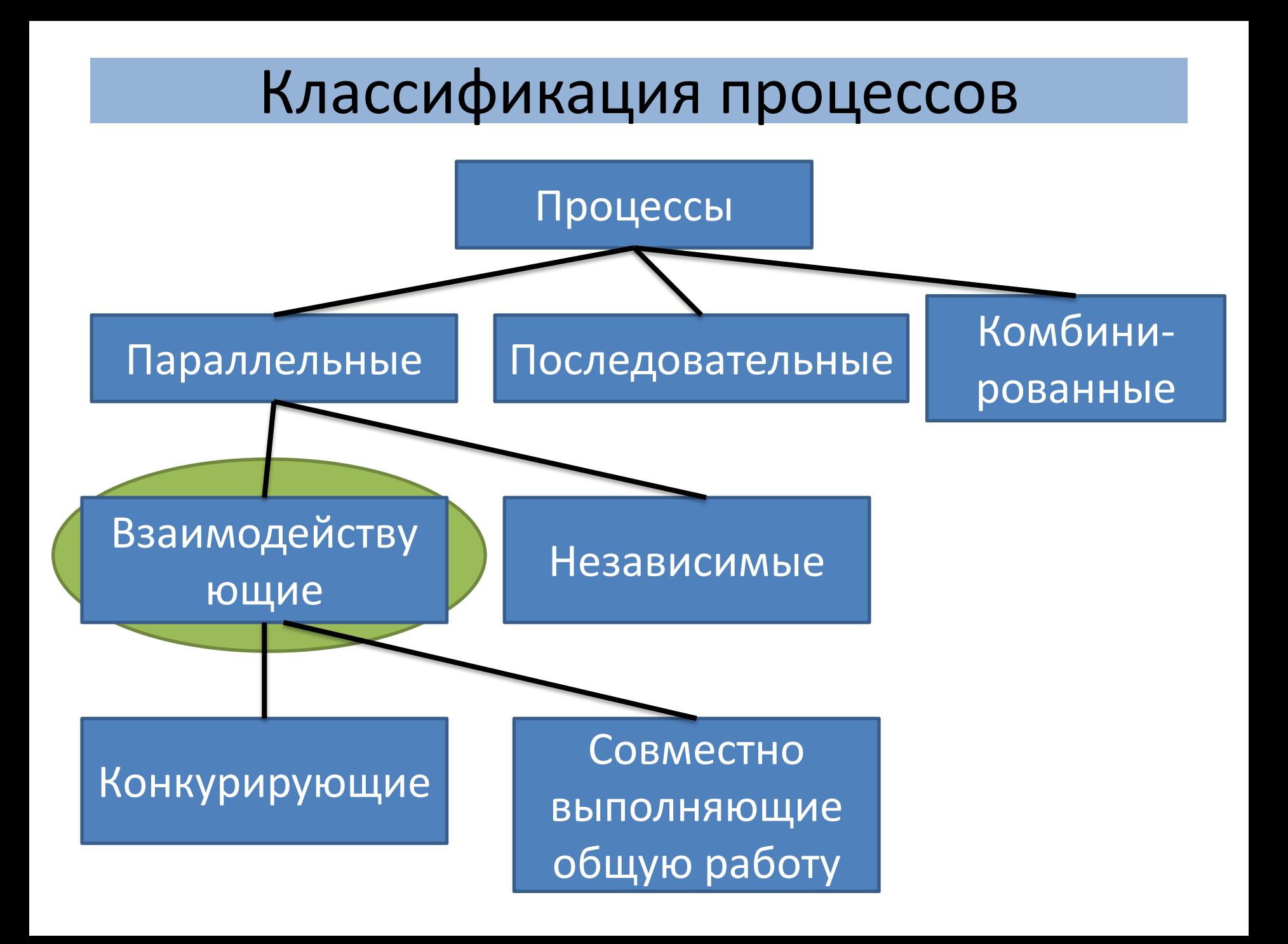

### Что входит в процесс

- В процесс входят элементы выполняющейся программы:
	- Адресное пространство (принадлежность процесса, возможно совместное управление)
	- Глобальные переменные (управляются OC)
	- Регистры [процессора]
	- Стек
	- Открытые файлы и т. д.

#### Виртуальная память: страничная организация

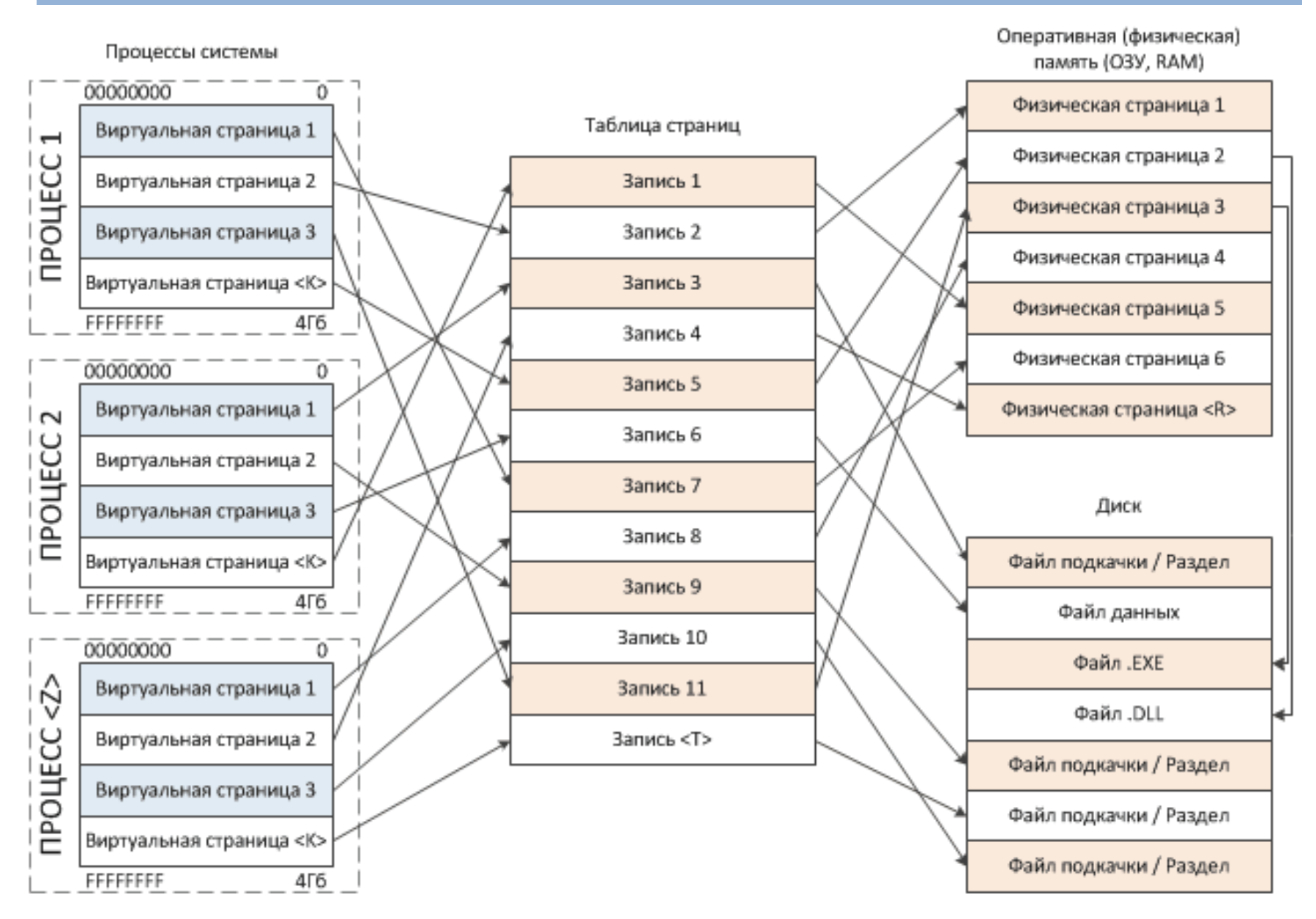

# Скорость доступа к памяти

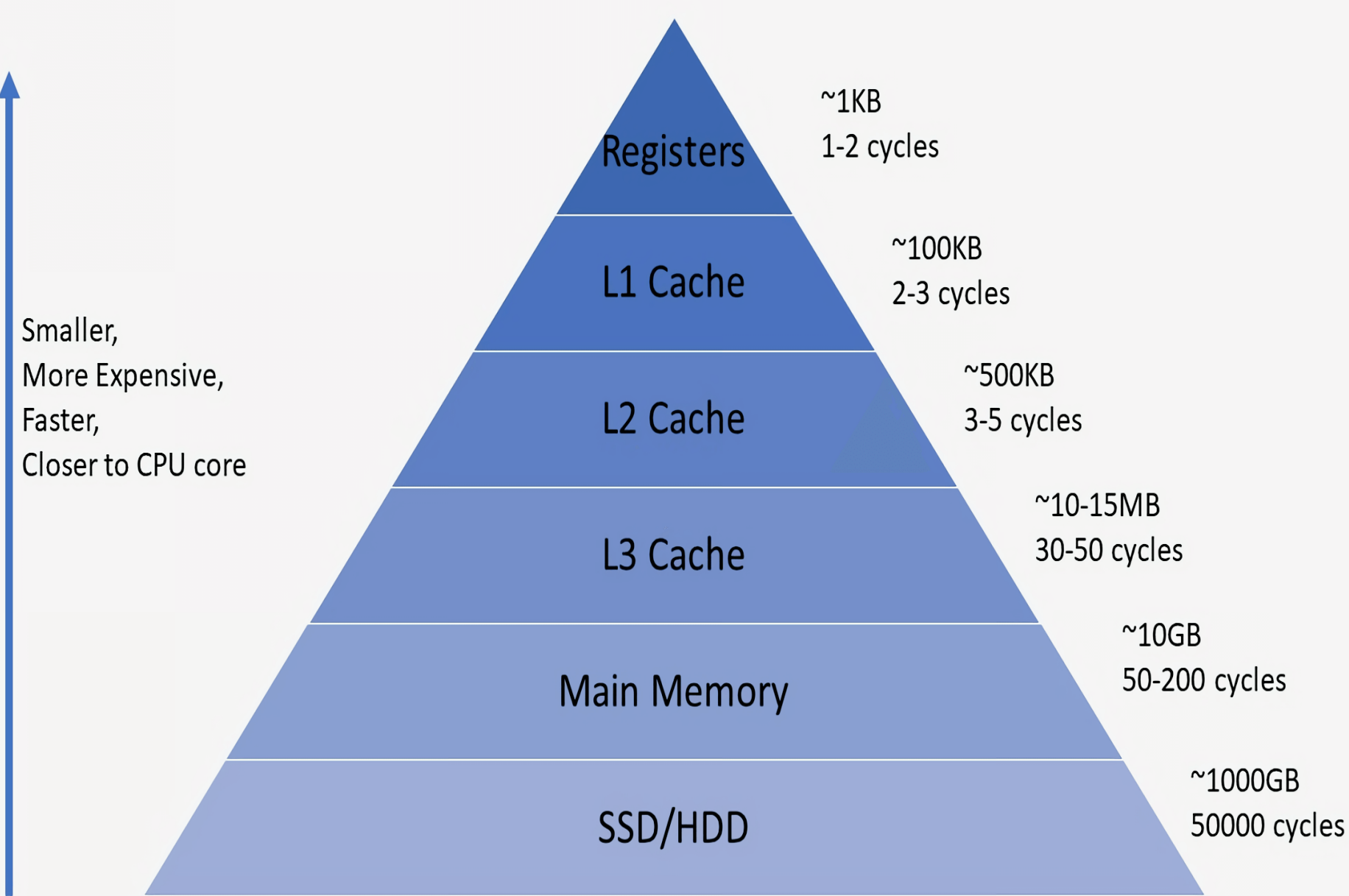

#### Память процесса

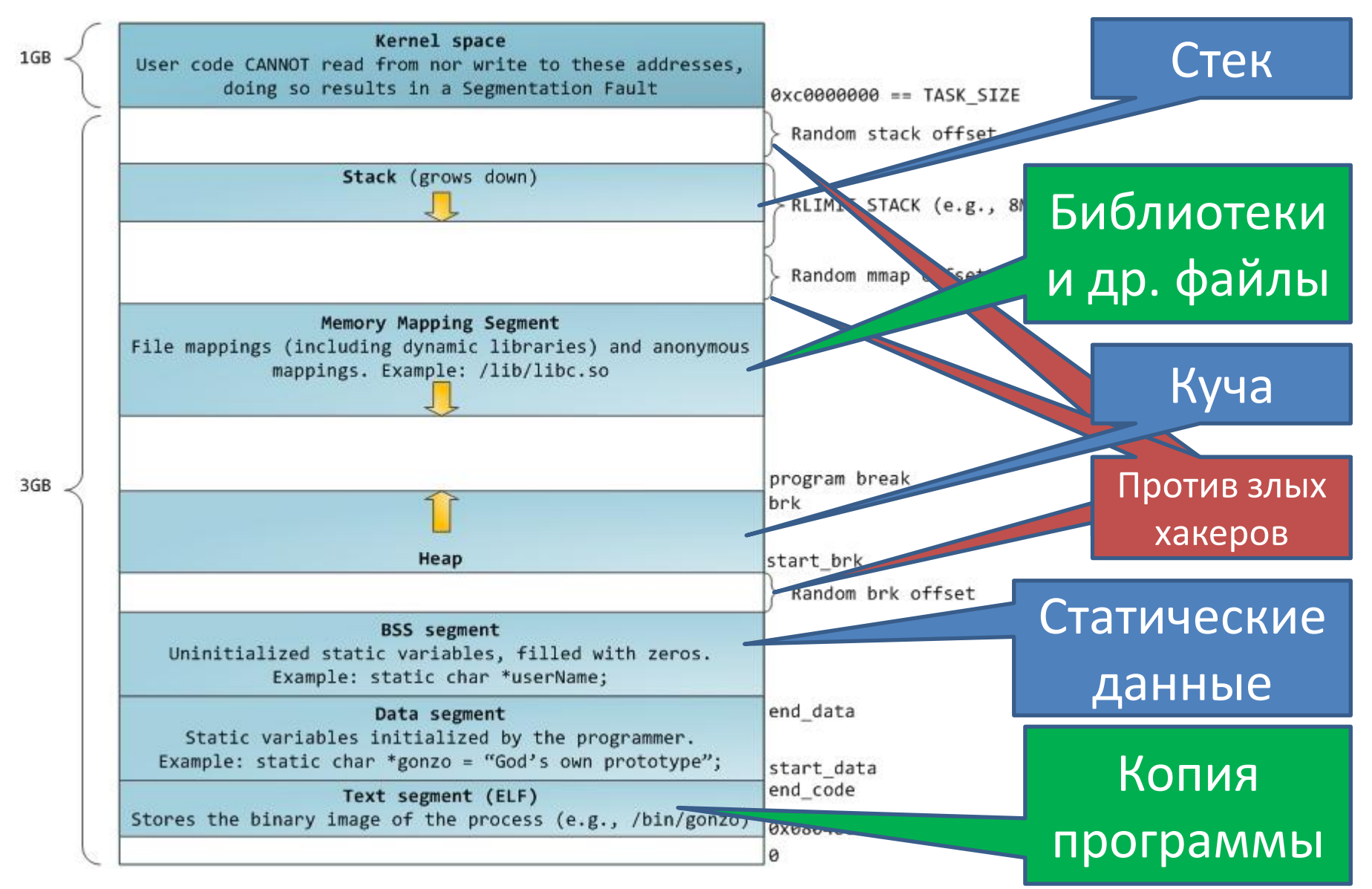

## Память процесса: Стек

- Используется для хранения списка адресов возврата:
	- При вызове функции создается пакет данных:
		- Кто (откуда, с какого адреса вызвал)
		- С какими параметрами
	- При вызове добавляется новый (LIFO)
	- При возврате из функции уничтожается
- ЯП высокого уровня создают эти пакеты автоматически
- Стек создается для каждого потока

# Память процесса: Куча

- Куча (heap) структура данных, с помощью которой реализована динамически распределяемая память приложения
- Выделяется при создании процесса
- В процессе работы может быть увеличена

### Что описывает процесс

- Описание процесса включает:
	- Имя
	- PID
	- Ссылку на индивидуальное адресное пространство, содержащее:
		- Исполнимый модуль
		- Данные, включая переменные
	- Данные ЦП, включая:
		- Счетчик команд (указатель на следующую команду для выполнения)
		- Содержимое регистров ЦП

# **УПРАВЛЕНИЕ ПРОЦЕССАМИ**

Иерархии процессов

Задачи управления

### Управление процессами

- При управлении процессами ОС выполняет следующие операции:
	- Создание процесса
	- Переключение контекстов, включая Планирование процессов
	- Удаление процесса

#### Иерархия процессов

- В некоторых системах родительский и дочерний процессы остаются связанными между собой определенным образом
	- Дочерний процесс также может, в свою очередь, создавать процессы, формируя иерархию процессов
- Кроме PID (process identifier) вводится PPID (parent process identifier)
- Сигналы ОС могут доставляться всем связанным процессам в иерархии

• В UNIX при старте ОС создается единый процесс-прародитель. Все остальные могут быть порождены только какими-либо другими процессами  $\rightarrow$  Создается единое дерево иерархии

• Если процесс-родитель завершает свою работу до завершения выполнения процесса-ребенка, PPID для процессаребенка заменяется на идентификатор корневого процесса (процесса init)

Иерархия процессов: UNIX

#### Иерархия процессов: Windows

- Иерархии нет, но:
	- Для управления дочерними процессами используются хэндлы, получаемые при их запуске
	- Хендл может быть получен и другими процессами, не только родительским
		- Например, с помощью OpenProcess())
	- Есть группы процессов
		- Параметр функции CreateProcess() Create\_New\_Process\_Group указывает на то, что создаваемый процесс является корневым для новой группы процессов, которые могут управляться группой

# **СОЗДАНИЕ ПРОЦЕССА**

Что происходит

Кто

Когда

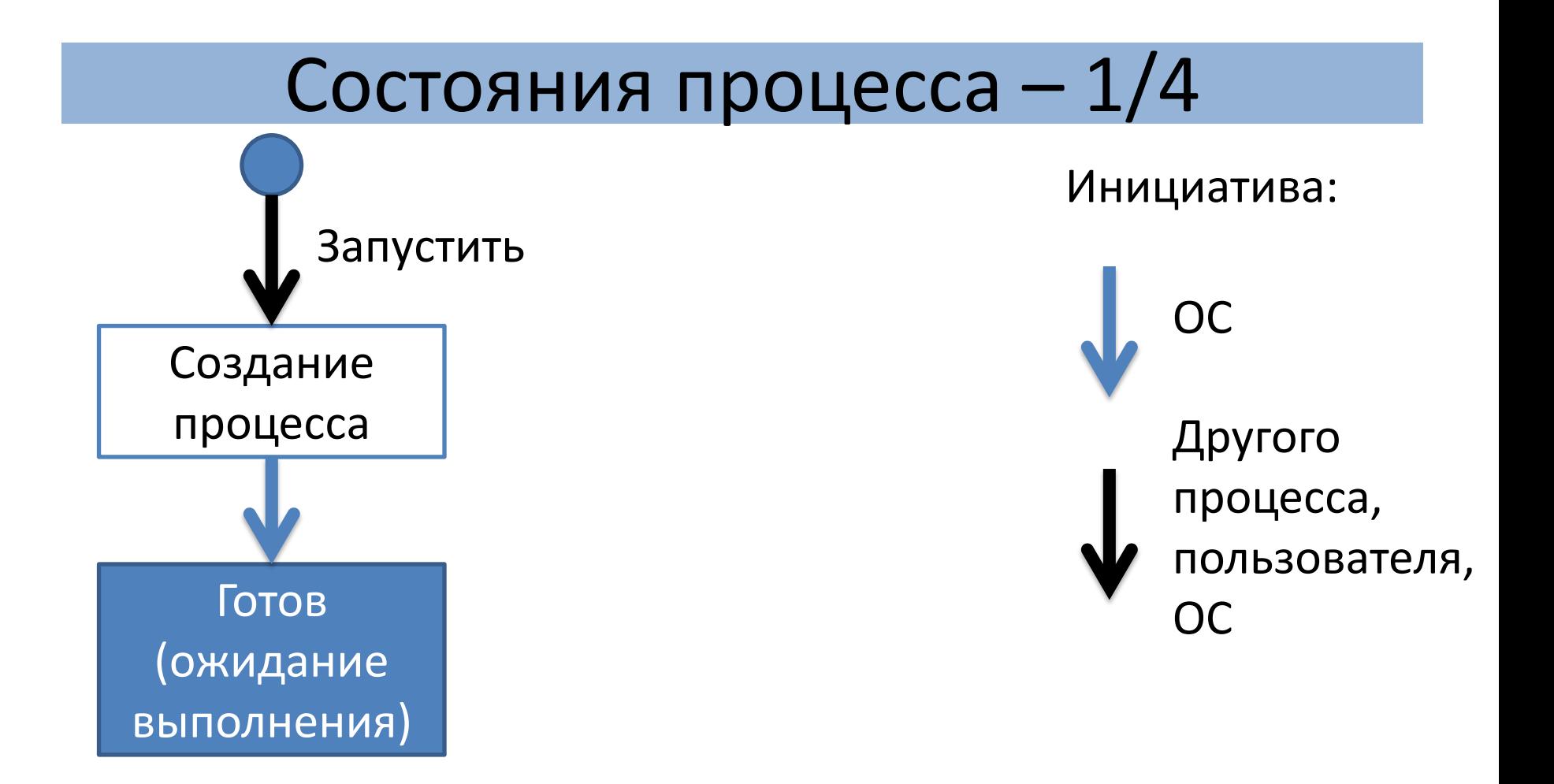

### Создание процесса – когда

- При инициализации системы
- В произвольный момент уже работающий процесс выполняет системный запрос на создание [другого] процесса. Например:
	- Запрос пользователя на создание процесса
	- Инициализация пакетного задания

## Создание процесса - как, кем

- Новый процесс формируется на основании системного запроса от текущего процесса
- Текущим процессом может быть:
	- Процесс, запущенный пользователем
	- Системный процесс
	- Процесс, инициализированный  $\frac{1}{2}$ клавиатурой или мышью
	- Процесс, управляющий пакетами  $\frac{1}{\sqrt{2\pi}}\int_{0}^{\pi}\frac{1}{\sqrt{2\pi}}\left( \frac{1}{\sqrt{2\pi}}\right) ^{2}d\mu d\nu$

# Создание процесса – что (операции)

- Присвоить уникальный PID
- Выделить и инициализировать (частично заполнить нужной информацией) виртуальную память процесса
- Инициализировать PCB (process control block - блок управления процессом)
- Добавить процесс в очередь «готовых К ВЫПОЛНЕНИЮ»

# Создание процесса в \*NIX – 1/2

- 1. Обязательно: **fork()** (ветвление)
	- Создает дубликат вызываемого процесса
	- PCB дочернего процесса такой же, как PCB родителя, кроме: PID – уникальный, PPID = PID родителя
	- Адресное пространство копируется
		- Это долго и сложно. В Linux используется подход «copy-onwrite»: все страницы помечаются как read-only, при попытке записи (родителем или клоном) страница копируется, флаг снимается, запись происходит в копию
- 2. Почти всегда: **exec()**
	- Заменяет образ процесса-клона новой программой, которая должна быть выполнена (переписывается виртуальная память процесса)

Создание процесса в \*NIX - 2/2

- Преимущества:
	- Есть иерархия процессов
	- Копия «знает, что она копия» и может сразу  $\overline{\phantom{a}}$ выполнять отличные от родителя действия с теми же данными - они уже есть в виртуальной памяти
- Недостатки:
	- Операция fork() выполняется долго
	- Решение «сору-on-write» ускоряет выполнение fork(), но замедляет дальнейшую работу

## Создание процесса в Windows

- Функция CreateProcess() интерфейса Win32
	- Управляет созданием процесса и запуском в нем нужной программы
	- Возвращает хендл созданного процесса  $\overline{\phantom{0}}$

# Истинная / псевдо- параллельность Кто переключает

Что происходит

Планирование задач

# **ПЕРЕКЛЮЧЕНИЕ КОНТЕКСТОВ**

### Параллельность выполнения

- Параллельность процессов может быть реализована в виде:
	- Истинной параллельности выполнения:
		- На разных хостах
		- На одном хосте: выполнение процессов на разных ЦП (ядрах)
	- Псевдопараллельного выполнения процессов на одном хосте
		- ОС выделяет каждому процессу некоторое время ЦП (обычно, по несколько миллисекунд), после чего [насильно (?)] передает управление другому

#### Псевдопараллельность

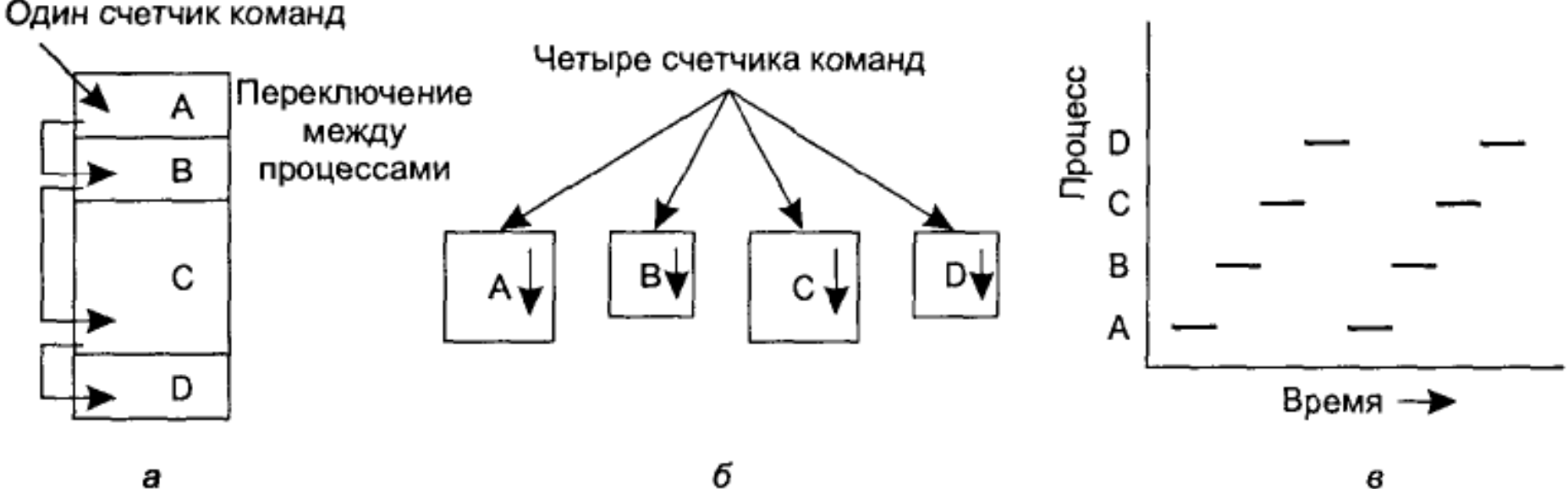

а

Четыре программы, работающие в многозадачном режиме

б

Концептуальная модель четырех независимых друг от друга последовательных процессов

В отдельно взятый момент времени активна только одна программа

### Многозадачность vs параллельность

- В современных [настольных] ОС многозадачность реализована путем псевдопараллельности  $\rightarrow$ 
	- Обычно, число процессов много больше числа доступных ядер (см. выше)
	- Истинная параллельность также присутствует в виде выполнения процессов на разных ЦП (ядрах)
	- ОС суперкомпьютеров строятся так, чтобы число процессов соответствовало числу ЦП, чтобы снизить непроизводительные расходы времени ЦП на переключение контекстов

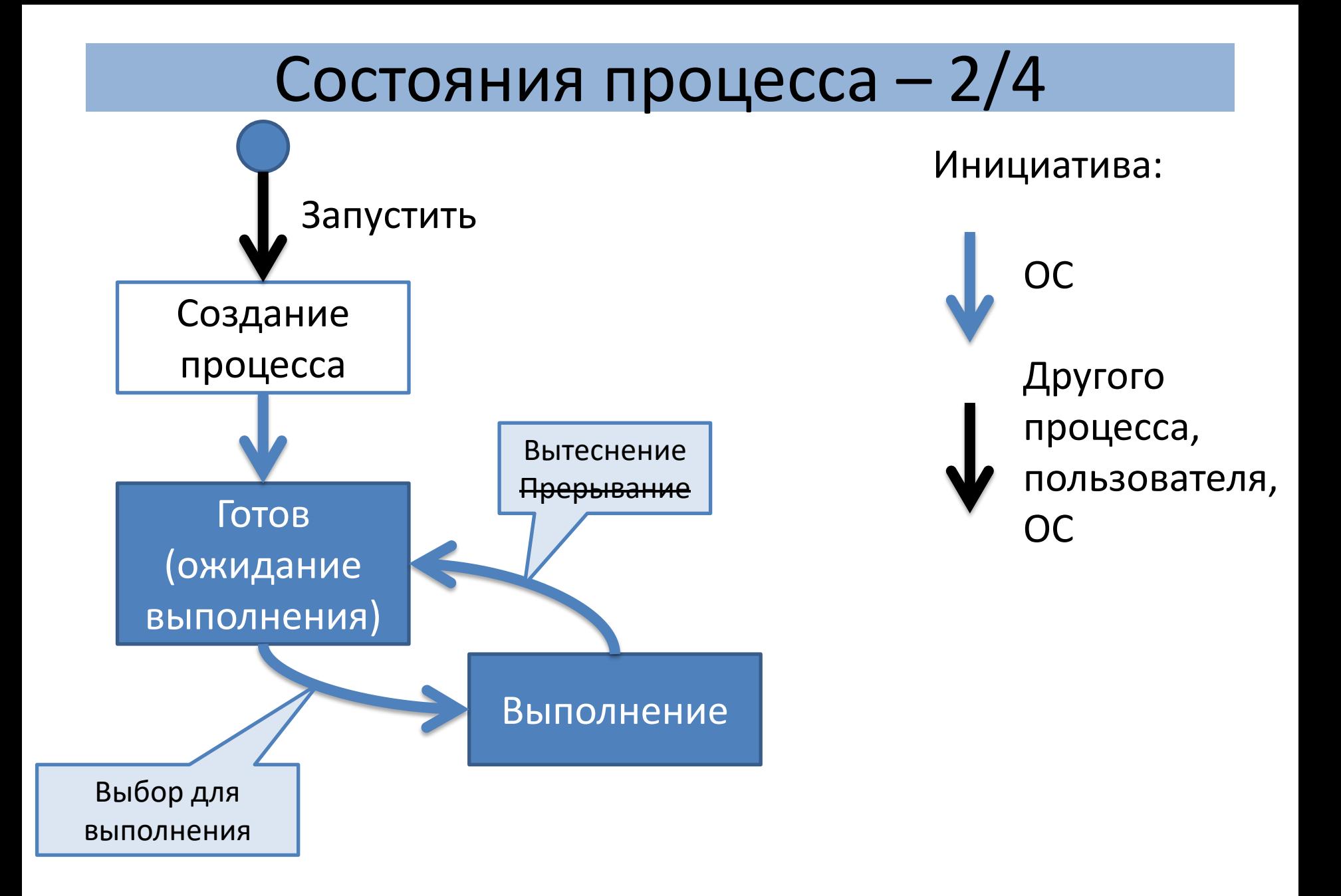
## Переключение контекста – 1/4

- Переключение контекста включает:
	- Вытеснить (прервать выполнение):
		- Выгрузить (сохранить) содержимое регистров ЦП
		- Очистить конвейеры команд и данных ЦП
		- Очистить TLB (Translation lookaside buffer Буфер ассоциативной трансляции)
	- Выбрать на выполнение:
		- Загрузить предварительно сохраненное содержимое регистров ЦП

# Врезка:  $TLB - 1/2$

- TLB кэш ЦП, используемый для ускорения перевода адреса виртуальной памяти в адрес физической памяти
	- используется всеми современными процессорами, поддерживающих страничную организации памяти
	- содержит фиксированный набор записей (от 8 до 4096) и является *ассоциативной памятью* (адресуемой по содержимому)

# Врезка: TLB – 2/2

- Запись TLB содержит соответствие адреса страницы виртуальной памяти адресу физической памяти. Если адреса в TLB нет, то **ЦП** (sic!):
	- ищет по таблицам страниц
	- сохраняет полученный адрес в TLB
- При этом:
	- поиск занимает в 10…60 раз больше времени, чем чтение из TLB
	- Вероятность промаха  $\sim 0.01\%...1\%$

## Переключение контекста – 2/4

- После переключения:
	- Содержимое кэша ЦП оказывается [совершенно] неприменимым к новому процессу:
		- Кэш данных
		- Кэш команд
		- $\rightarrow$  Пока не заполнятся, работает чуть медленнее
		- $\rightarrow$  Если попытаться не очищать, то процесс может получить доступ к данным другого процесса, что нарушает всю идею
	- Если происходит переключение контекста на процесс, который до этого долгое время не использовался, то в физической памяти может остаться мало страниц из виртуальной памяти процесса
		- $\rightarrow$  Работает сильно медленнее, так как прерывает выполнение процесса на подгрузку страниц в ОЗУ

## Переключение контекста – 3/4

- Кто [прерывает выполнение ]?
	- Добровольное (voluntary): выполняющийся процесс/поток сам передает управление
		- Проблема: может и не отдать ^ ^
		- Кооперативная многозадачность
		- Примеры: Windows 1.0 Windows 95/Vista
	- Принудительное (non-voluntary): ядро ОС насильно отбирает управление
		- Проблема: закон подлости!
		- Вытесняющая многозадачность
		- Все современные ОС, Windows начиная с NT и XP

#### Планирование выполнения задач – 1/4

- Планирование заключается в назначении приоритетов процессам в очереди с приоритетами. Эту задачу выполняет планировщиком (scheduler)
	- NB! Планировщик часть ядра ОС, НЕ оформленная в виде процесса
	- Цель планирования задач: обеспечение наиболее полной загрузки процессора

#### Планирование выполнения задач – 2/4

- Показатели:
	- Производительность количество процессов, которые завершают выполнение за единицу времени (sic!)
	- Время ожидания время, которое процесс ожидает в очереди готовности
	- Время отклика время, которое проходит от поступления первого запроса в потоке запросов до получения ответа на первый запрос

#### Планирование выполнения задач – 3/4

- Виды планировщиков:
	- Долговременный планировщик
		- Решает, какие процессы будут добавлены в очередь готовых процессов
		- Ограничивает [возможную] загрузку системы
	- Среднесрочный планировщик
		- Управляет подкачкой: выгружает процесс, если он:
			- был неактивен некоторое время;
			- имеет низкий приоритет;
			- часто вызывает ошибки страниц (page fault);
			- занимает большое количество основной памяти

#### Планирование выполнения задач – 4/4

- Виды планировщиков (продолжение):
	- Краткосрочный планировщик ~ Диспетчер
		- Выбирает процесс для запуска на ЦПУ
		- Занимается непосредственно переключением контекста
		- NB! Код диспетчера должен быть очень быстродействующим, так как он осуществляет каждое переключение процессов

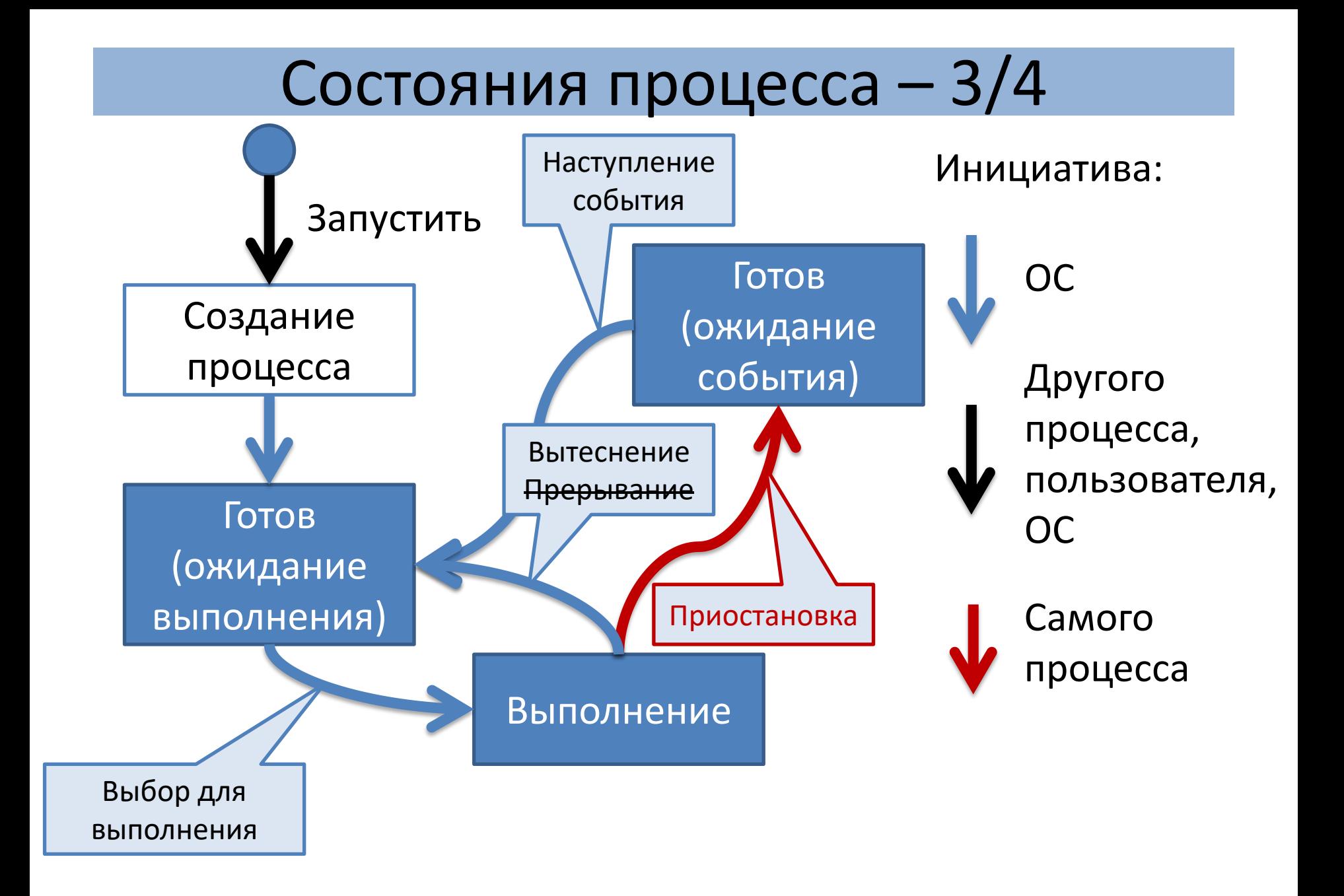

## Переключение контекста – 4/4

- Кто и почему прерывает выполнение?
	- ОС [нарочно]: Истек квант времени, выделенный процессу на выполнение
	- Процесс:
		- Неявно: Выполнение блокирующего системного вызова
			- Пример: запрос на ввод-вывод
		- Явно: Выполнение системного вызова, приостанавливающего выполнение процесса до наступления события (select, poll, epoll, pause, wait,…) либо момента времени (sleep, nanosleep,..)
		- Нарочно: Процесс использует синхронизирующие примитивы ядра

# **ЗАВЕРШЕНИЕ ПРОЦЕССА**

Кто

Что происходит

Причины

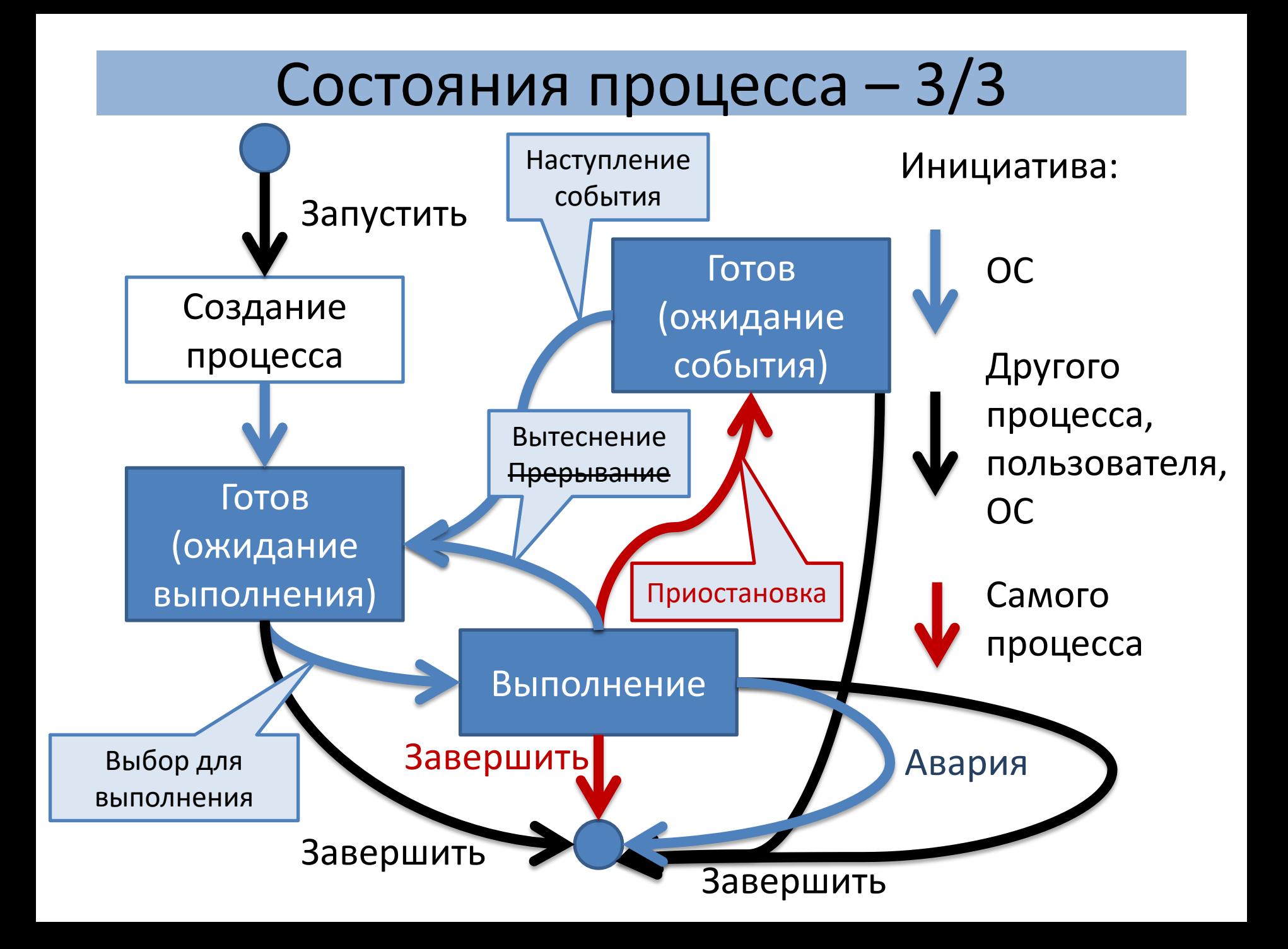

# Завершение процесса – 1/2

- Преднамеренное:
	- «Обычный» выход по инициативе самого процесса
	- Выход по ошибке по инициативе самого процесса
	- Уничтожение другим процессом
- Непреднамеренное:
	- Выход по неисправимой ошибке
	- Уничтожение другим процессом

#### Завершение процесса – подробности

- UNIX: системный запрос exit()
- Windows: функция ExitProcess()

## Бонус: Состояния процесса UNIX – 1/2

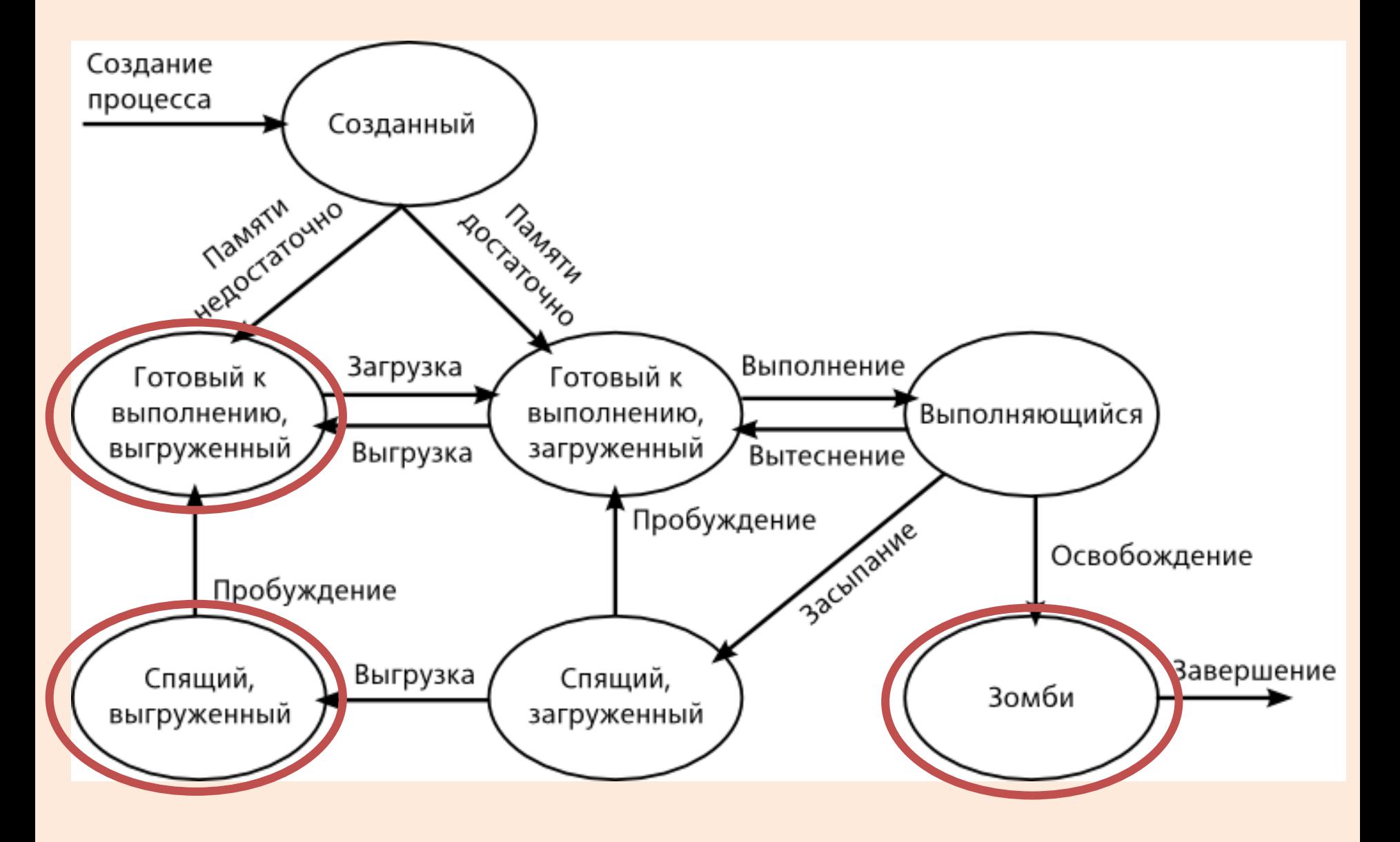

### Бонус: Состояния процесса UNIX – 2/2

- Большинство состояний процесса совпадает с классическим набором состояний процессов
	- Внимание: выгруженный/загруженный
- Для ОС UNIX характерно особое состояние процесса – **зомби**:
	- Процесс становится зомби если он завершился раньше, чем этого ожидал его родительский процесс
	- Отслеживание зомби помогает корректно завершать группы процессов, освобождая ресурсы

#### Назначение

Управление

Устройство

# **ПОТОКИ**

# Потоки (threads)

- Поток [выполнения] (нить, thread) наименьшая единица обработки, исполнение которой может быть назначено ядром ОС
	- Реализация потоков в разных ОС отличается, но в большинстве случаев поток находится внутри процесса
	- Несколько потоков могут существовать одновременно в рамках одного процесса и совместно использовать его ресурсы:
		- Память
		- Инструкции процесса (его код)
		- Контекст (значения переменных, которые они имеют в любой момент времени)

### Выполнение потоков

- Многозадачные ОС также обеспечивают и многопоточность:
	- На одном процессоре: путём переключения между потоками процесса
	- В многопроцессорных и многоядерных системах: потоки выполняться истинно параллельно, при этом каждый процессор или ядро обрабатывает отдельный поток

# Управление потоками – 1/4

- Основными задачами управления потоками являются:
	- Создание
	- Переключение
	- Уничтожение
- Создание:
	- Основной поток процесса создается автоматически ОС при создании процесса
	- Дочерние потоки создаются по команде основного потока или других потоков
		- Дочерние потоки могут создаваться активными и неактивными (ожидающими события / активации)

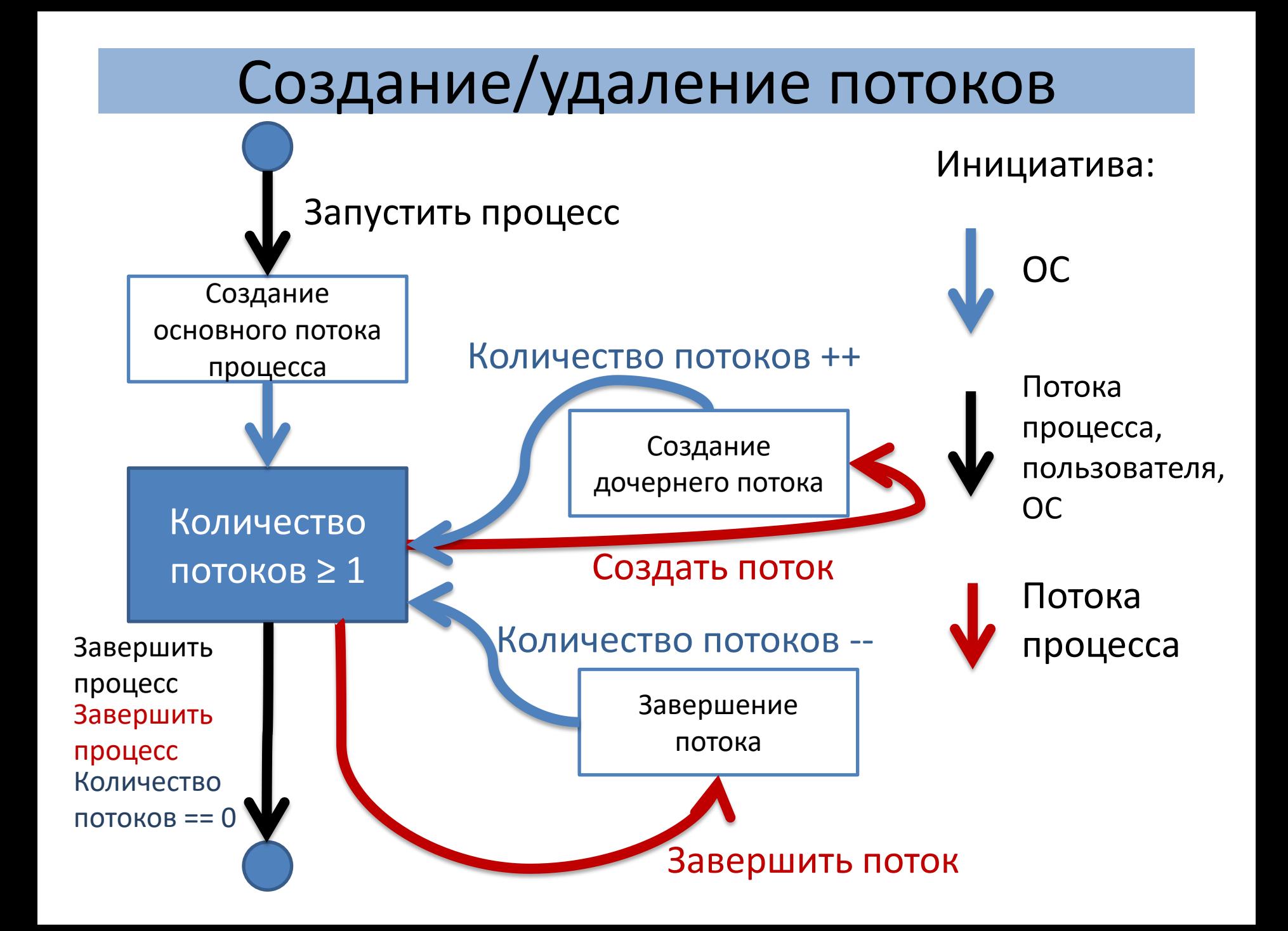

#### Завершение процесса vs. потока

- Как связаны потоки и процесс?
	- Завершение первичного потока процесса завершает процесс
		- Однако не всегда например, в Windows первичный поток может отменить завершение работы других потоков, при помощи явного вызова **ExitThread()** перед своим завершением
	- Любой поток процесса может в явном виде потребовать завершения всего процесса
	- Существуют ОС, в которых возможна передача потока между процессами (в том числе выполняющимися на разных хостах!)

# Завершение процесса Windows – 1/3

- Процесс выполняется, пока:
	- Любой поток процесса вызывает функцию **ExitProcess()** – она [аккуратно] завершает работу всех потоков процесса
	- Первичный поток процесса возвращает значение
		- Если первичный поток может отменил завершение работы других потоков, вызвав **ExitThread()** перед возвратом своего значения, то один из оставшихся потоков может все еще вызвать **ExitProcess()**, чтобы явно завершит остальные потоки

# Завершение процесса Windows – 2/3

- Процесс выполняется, пока (2):
	- Последний поток процесса не завершил работу
	- Поток процесса вызывает функцию **TerminateProcess()**, с дескриптором процесса – это завершает работу всех потоков процесса, без разрешения выполнения завершающих действий (например, очистки памяти или сохранения данных)

# Завершение процесса Windows – 3/3

- Процесс выполняется, пока (3):
	- У консольных процессов, есть заданная по умолчанию функция обработчика сигналов
		- По умолчанию, она вызывает **ExitProcess()**, когда нажаты **[CTRL+BREAK]** или **[CTRL+C]**
		- Все консольные процессы, связанные с этой консолью получают эти сигналы
		- Отсоединенные процессы и процессы с GUI не реагируют
	- ОС выключается или пользователь заканчивает работу сессии

# Управление потоками – 2/4

- Переключение:
	- В-основном осуществляется ядром ОС аналогично переключению контекстов процессов
	- Поток может инициировать приостановку своего выполнения:
		- Приостановиться до наступления внешнего события
		- Приостановиться до наступления момента времени
	- Поток может активировать другой поток (прервать его ожидание)

#### Переключение потоков

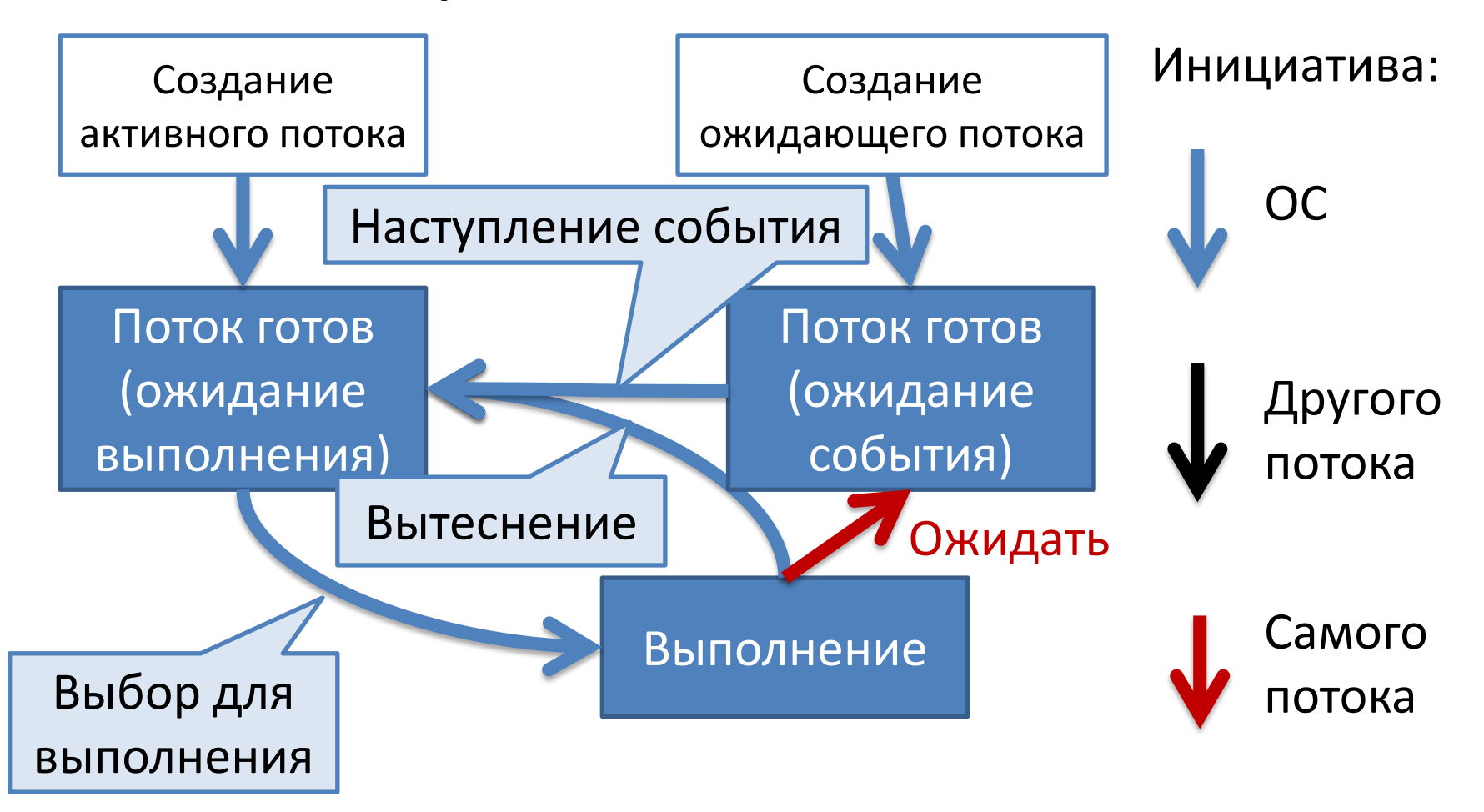

## Управление потоками – 3/4

- Завершение потока (1/2):
	- Поток завершает выполнение своего кода (тела функции потока)
	- При выполнении кода потока происходит авария (NB!)
	- Поток, другой поток, ОС выдает команду на остановку процесса и ОС прерывает все потоки

## Управление потоками – 4/4

- Завершение потока (2/2):
	- Другой поток выдает сигнал на остановку. При этом:
		- Поток должен быть останавливаемым (в POSIХ: cancel state – enabled)
		- Поток может прерваться:
			- в любой момент (в POSIХ: cancel type deferred)
			- должен вызвать команду, трактуемую как возможная точка остановки (cancellation point), то есть приостановиться (в POSIХ: cancel type – asynchronous)

#### Остановка потоков

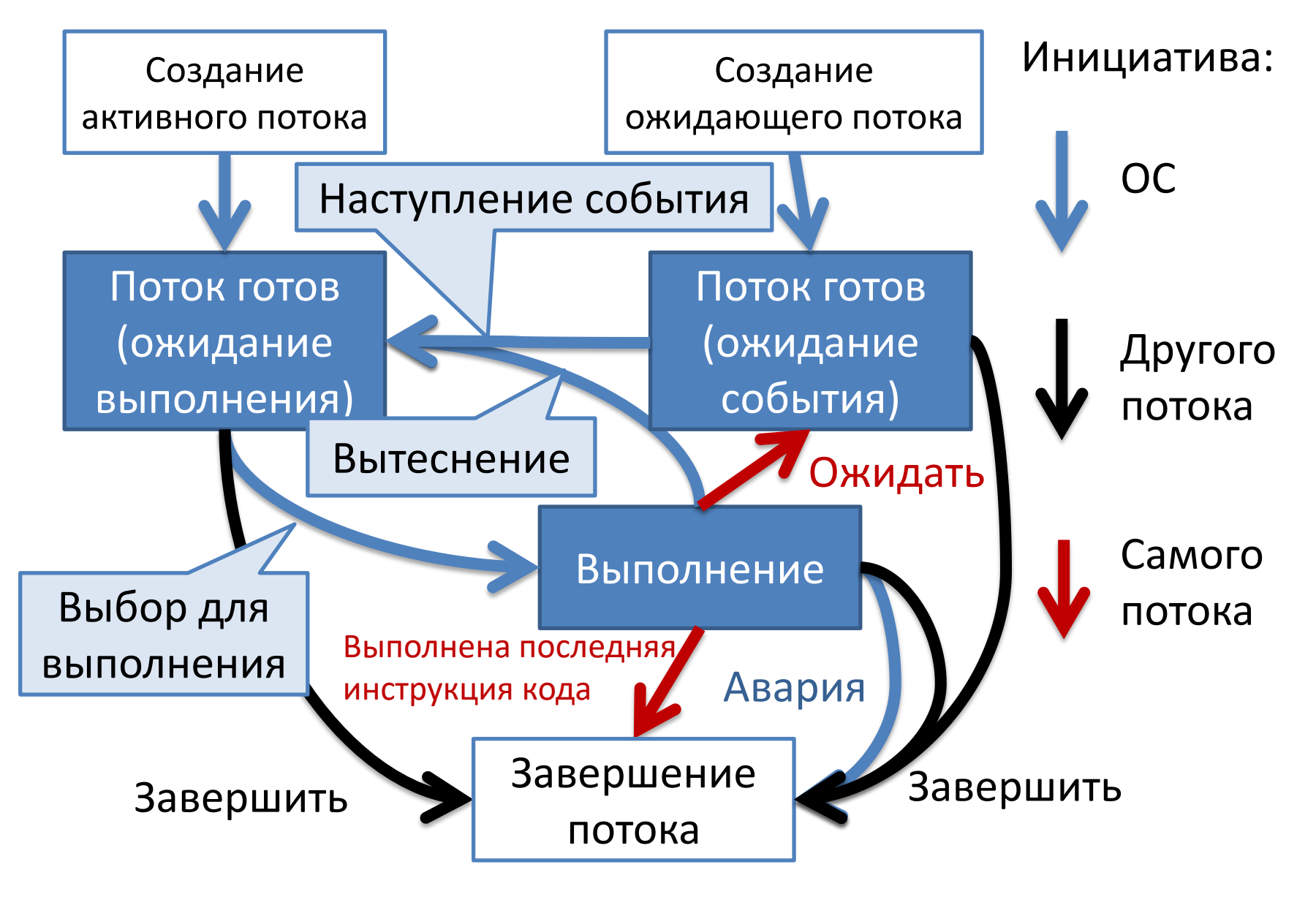

# **ПРОЦЕССЫ, ПОТОКИ, ФАЙБЕРЫ**

# Эволюция процессов – 1/3

- Постановка задачи:
	- Необходимо выполнять несколько задач одновременно
	- Данные одних задач должны быть защищены от других задач
- Решение: Процессы!

# Эволюция процессов – 2/3

- Постановка задачи:
	- Процессы слишком сложны, чтобы выполняться в виде единого алгоритма (потока управления)
	- Обмен данными между процессами сложен
- Решение: Потоки (Threads)

# Эволюция процессов – 3/3

- Постановка задачи:
	- Потоки управляются ОС способом, неэффективном в каждом конкретном случае
- Решение: Файберы (Fibers)

# Сравнение

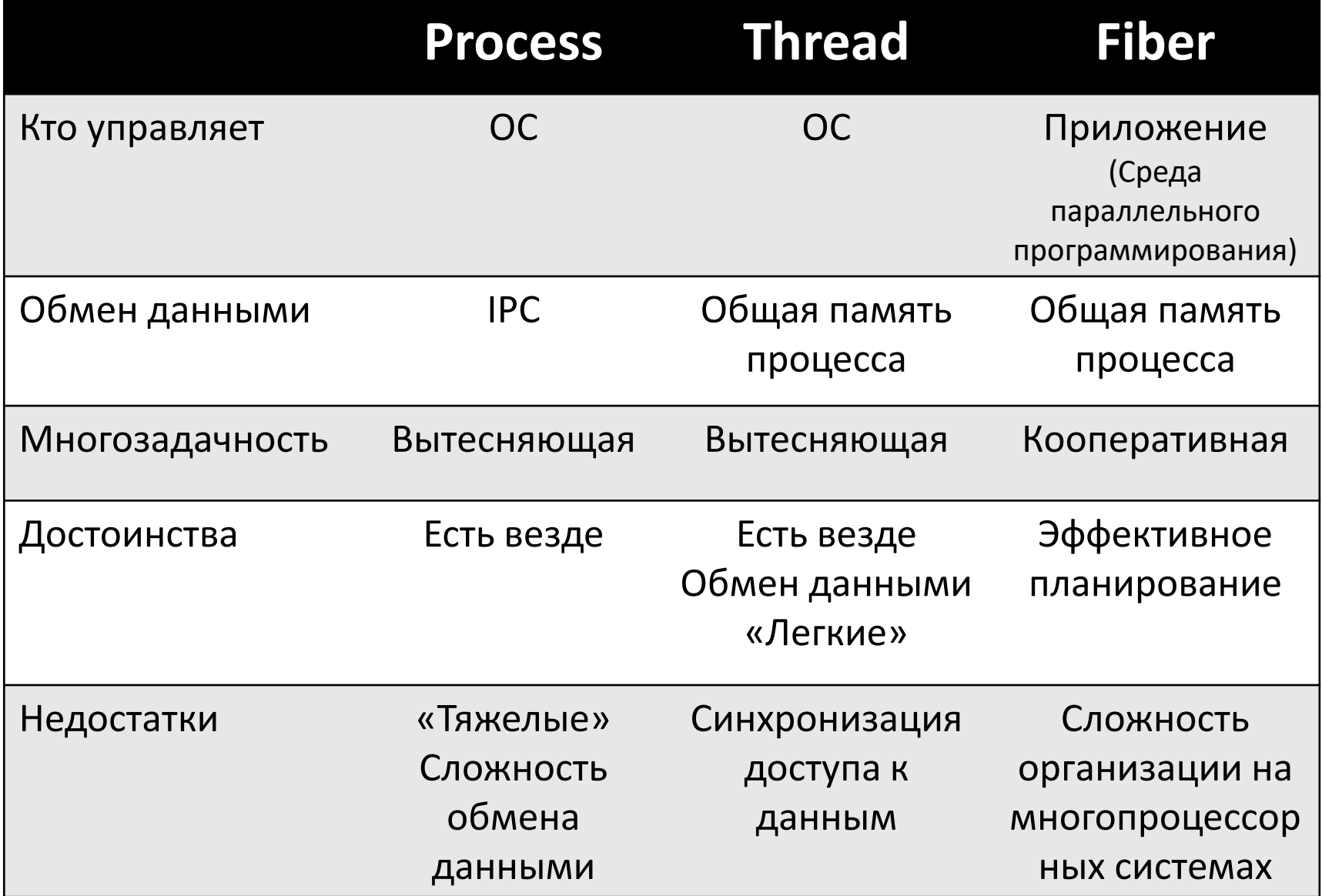
#### Процессы и потоки

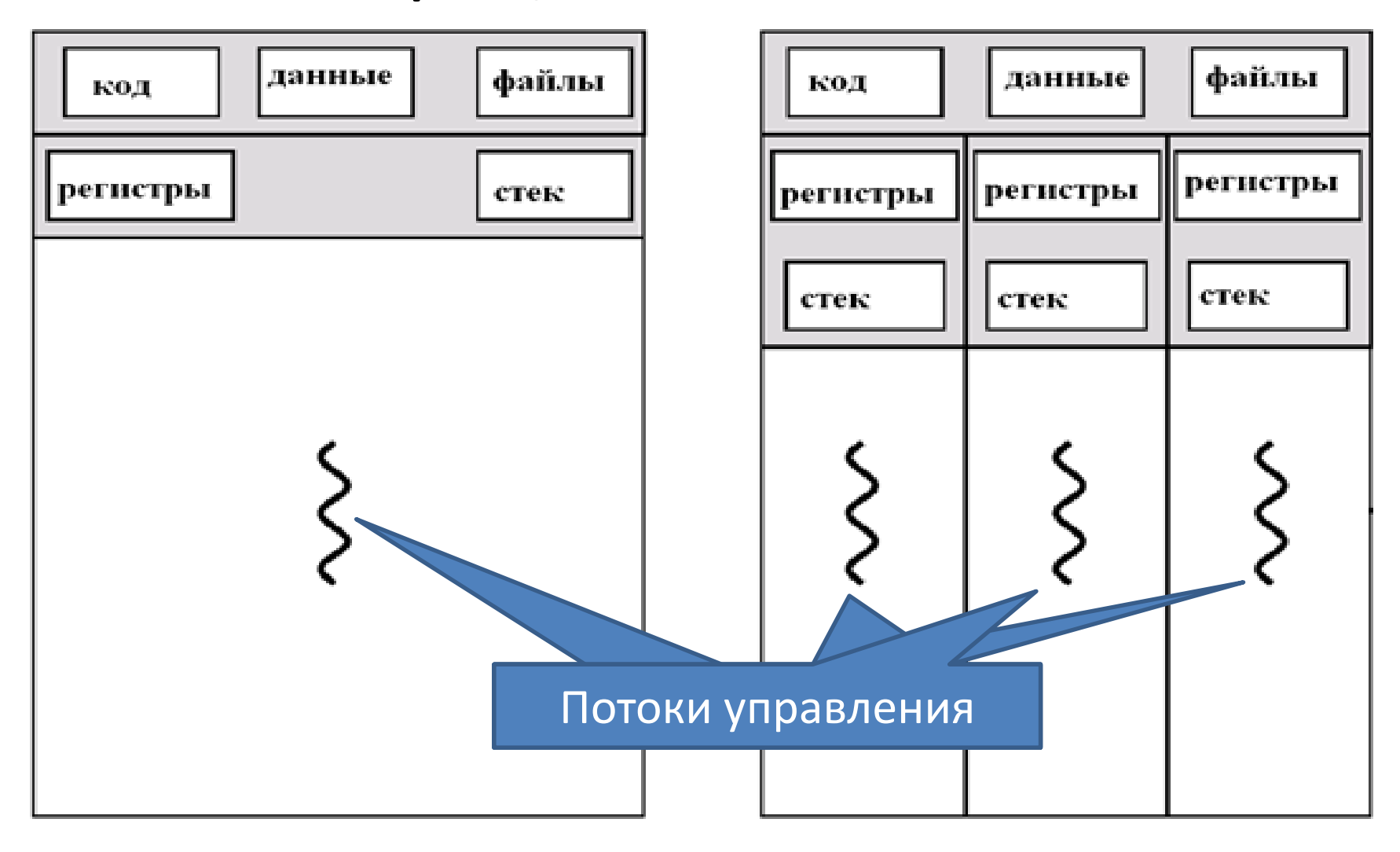

#### **Однопоточный процесс Многопоточный процесс**

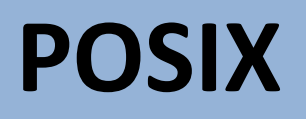

## POSIX

- POSIX (portable operating system interface переносимый интерфейс операционных систем) набор стандартов, описывающих:
	- Системный API ОС интерфейсы между операционной системой и прикладной программой
	- Библиотеку языка C
	- Набор приложений и их интерфейсов
- Является международным государственным стандартом ISO/IEC/IEEE 9945

#### Назначение POSIX

- Обеспечение совместимости различных UNIX-подобных ОС  $\rightarrow$  Стал основой стандарта Single UNIX Specification  $\rightarrow$ соответствие Single UNIX Specification позволяет ОС использовать торговую марку UNIX
	- Примечание: может быть использован и для не-Unix систем
- Обеспечение переносимости прикладных программ на уровне исходного кода

#### Стандарт

- По состоянию на 2017 год текущим является стандарт POSIX.1-2008
	- IEEE Std 1003.1-2008, 2016 Edition
	- Свободный доступ: [http://pubs.opengroup.org/onlinepubs/96999197](http://pubs.opengroup.org/onlinepubs/9699919799/) [99/](http://pubs.opengroup.org/onlinepubs/9699919799/)

#### Состав стандарта

- Основные понятия и определения (the Base Definitions, Issue 7)
- Системные интерфейсы и заголовочные файлы (the System Interfaces and Headers, Issue 7)
- Оболочка и утилиты (the Commands and Utilities, Issue 7) — описание утилит и командной оболочки sh, стандарты регулярных выражений
- Обоснование (Rationale):
	- Необходимость стандарта
	- Основные принципы
	- Причины включения (или отказа от включения) возможностей в стандарт

#### POSIX-совместимые ОС – 1/3

- Сертифицированы:
	- $-$  AIX
	- HP-UX
	- IRIX
	- OS X/macOS (начиная с 10.5 Leopard)
	- Solaris
	- $-$  Tru64
	- UnixWare
	- QNX Neutrino
	- Inspur K-UX
	- Integrity

#### POSIX-совместимые ОС – 2/3

- По большей части совместимы:
	- Android
	- BeOS
	- Contiki
	- FreeBSD
	- Linux (большая часть дистрибутивов)
	- NetBSD
	- Nucleus RTOS
	- OpenBSD
	- OpenSolaris
	- VxWorks
	- … И многие другие

#### POSIX-совместимые ОС – 3/3

- Windows ?:
	- Cygwin POSIX-совместимая среда разработки и выполнения для Windows
	- Windows Subsystem for Linux прослойка для запуска Linux приложений на Windows 10:
		- Использует образ Ubuntu
		- Бета вышла в апреле 2016

#### POSIX.1c Потоки

- Стандарт IEEE Std 1003.1c-1995. Содержит:
	- Описывает типы, функции и константы языка C (pthread.h + библиотека thread). Входит около 100 процедур (с префиксом pthread\_), объединенных в:
		- Управление потоками: создание, присоединение и т.д.
		- Мьютексы (mutexes)
		- Условные переменные (condition variables)
		- Синхронизацию потоков с использованием блокирования (locks ) записи/чтения и барьеров (barriers)
- Примечание: семафоры POSIX могут работать с потоками POSIX, но описаны в другом стандарте (POSIX.1b, Real-time extensions (IEEE Std 1003.1b-1993)  $\rightarrow$  префиксы процедур семафоров «sem», а не «pthread\_»

# **СПОСОБЫ ВЗАИМОДЕЙСТВИЯ ПРОЦЕССОВ (IPC)**

Управление выполнением процессов

Обмен данными между процессами

## IPC

- Межпроцессное взаимодействие (interprocess communication, IPC) – обмен данными между потоками одного или разных процессов
	- Реализуется:
		- Механизмами ядра ОС
		- Процессом (процессами) использующим механизмы ОС и реализующим новые возможности IPC – middleware
	- Связывает процессы, выполняющиеся:
		- На одном хосте (OC, middleware)
		- На нескольких хостах сети (middleware)

## Способы взаимодействия – 1/6

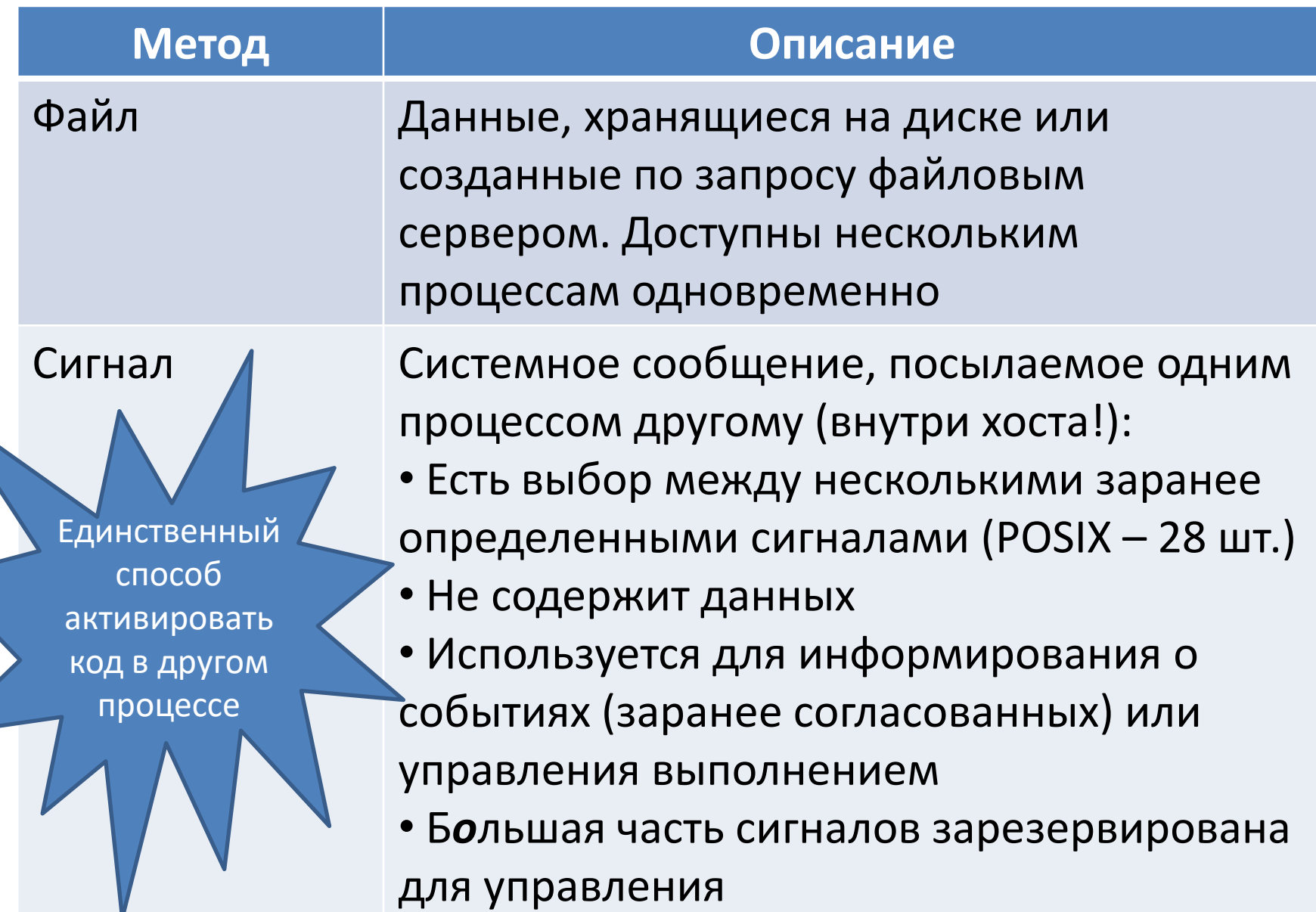

## Способы взаимодействия - 2/6

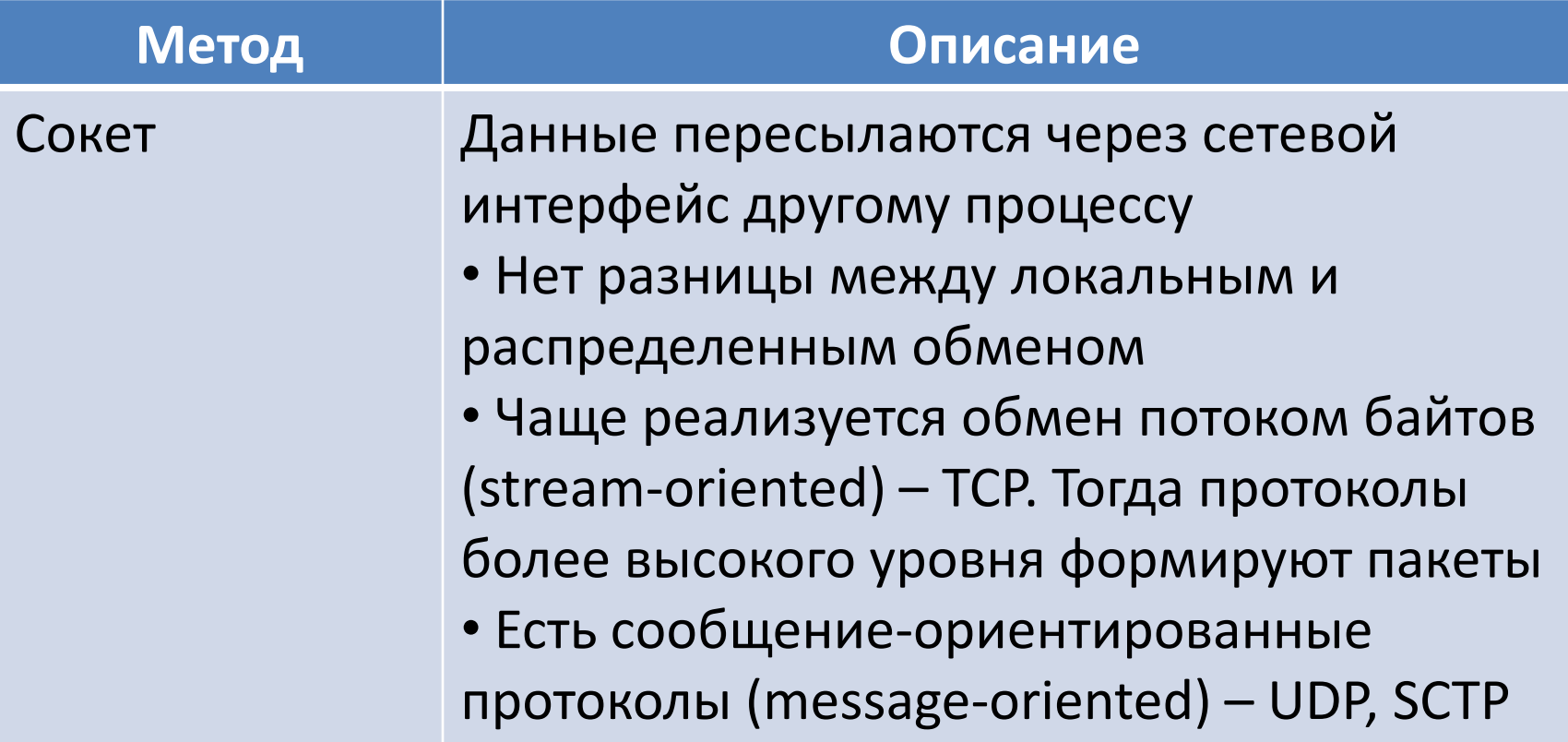

## Способы взаимодействия – 3/6

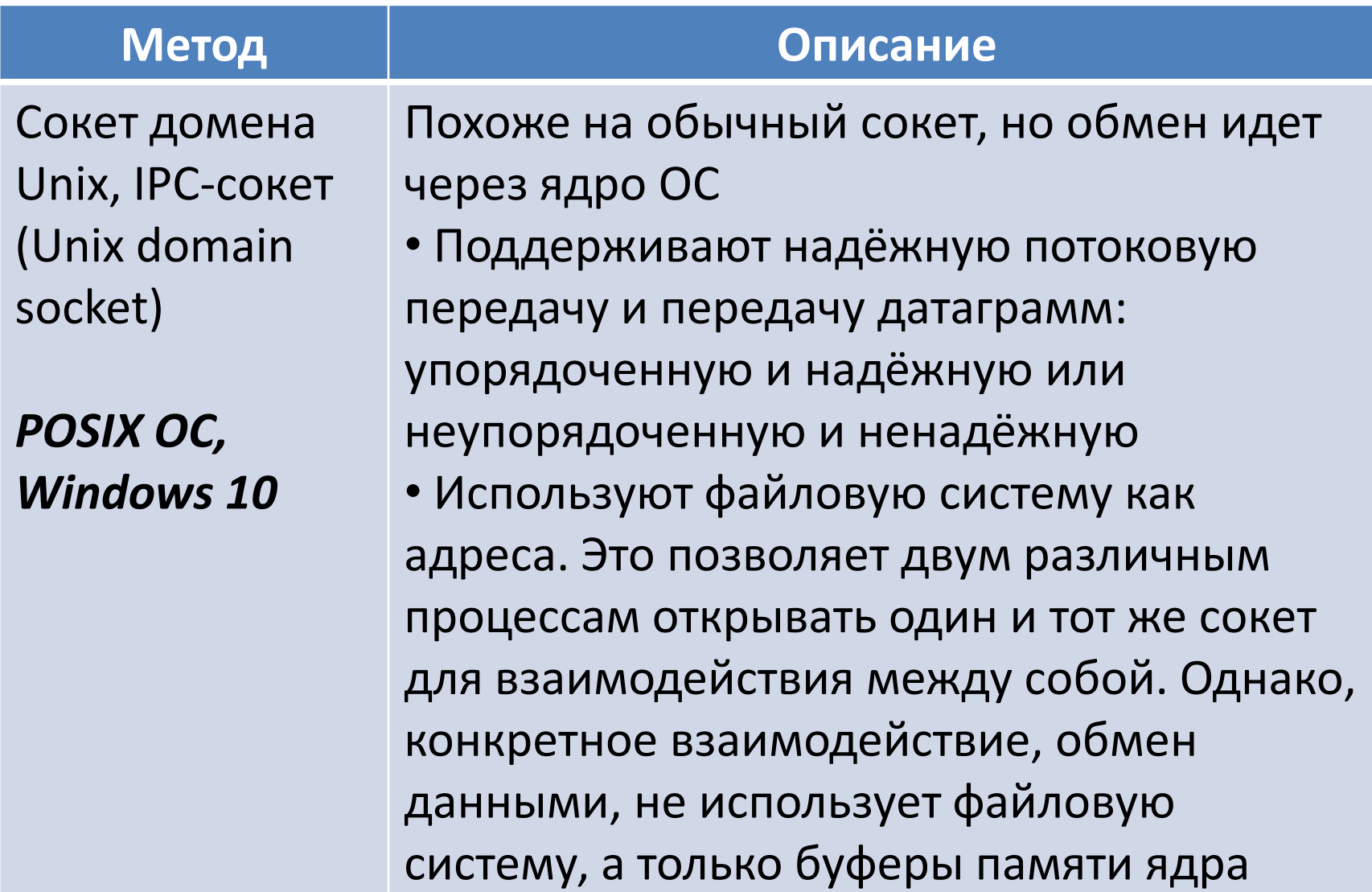

## Способы взаимодействия – 4/6

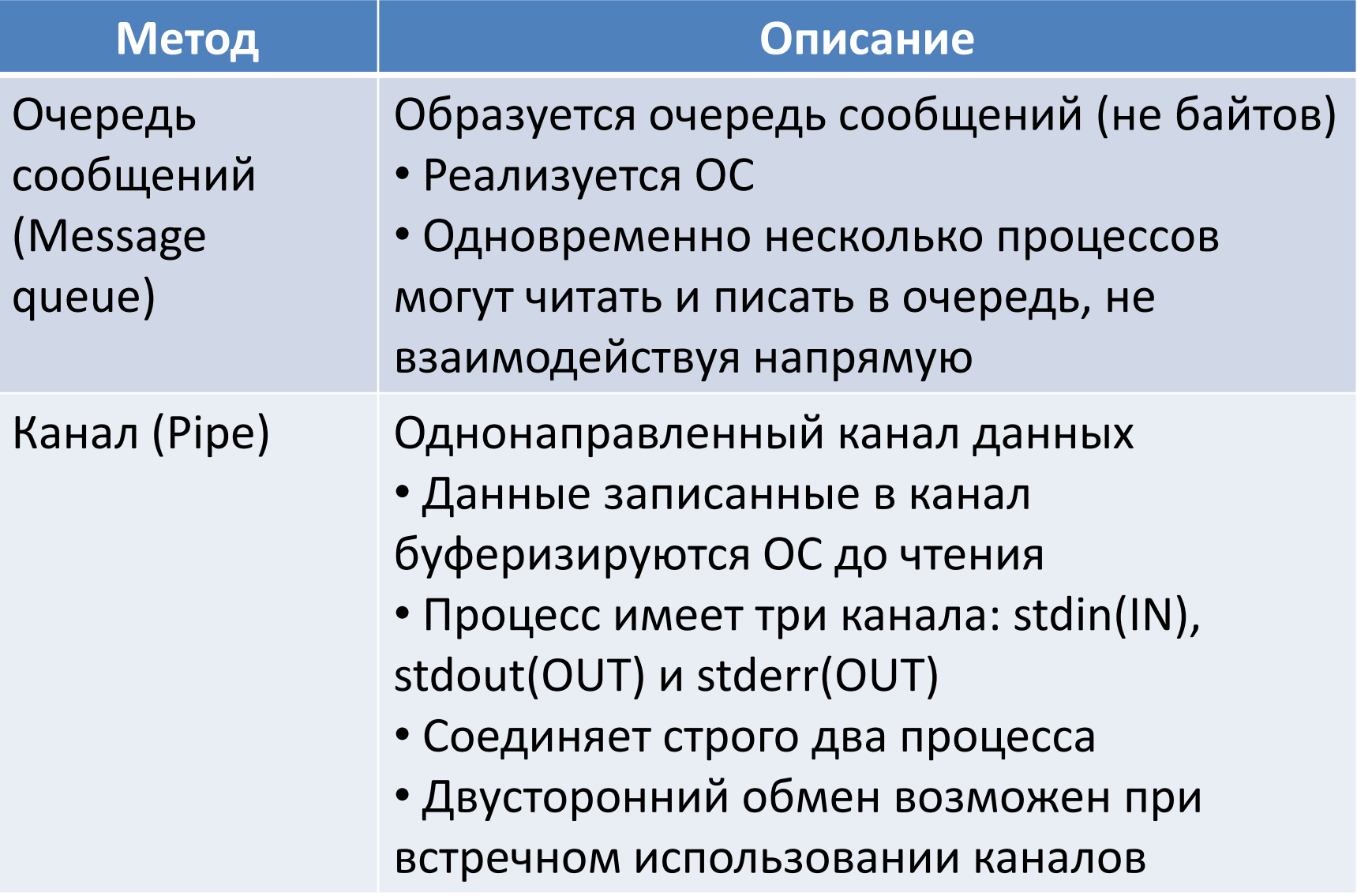

## Способы взаимодействия - 5/6

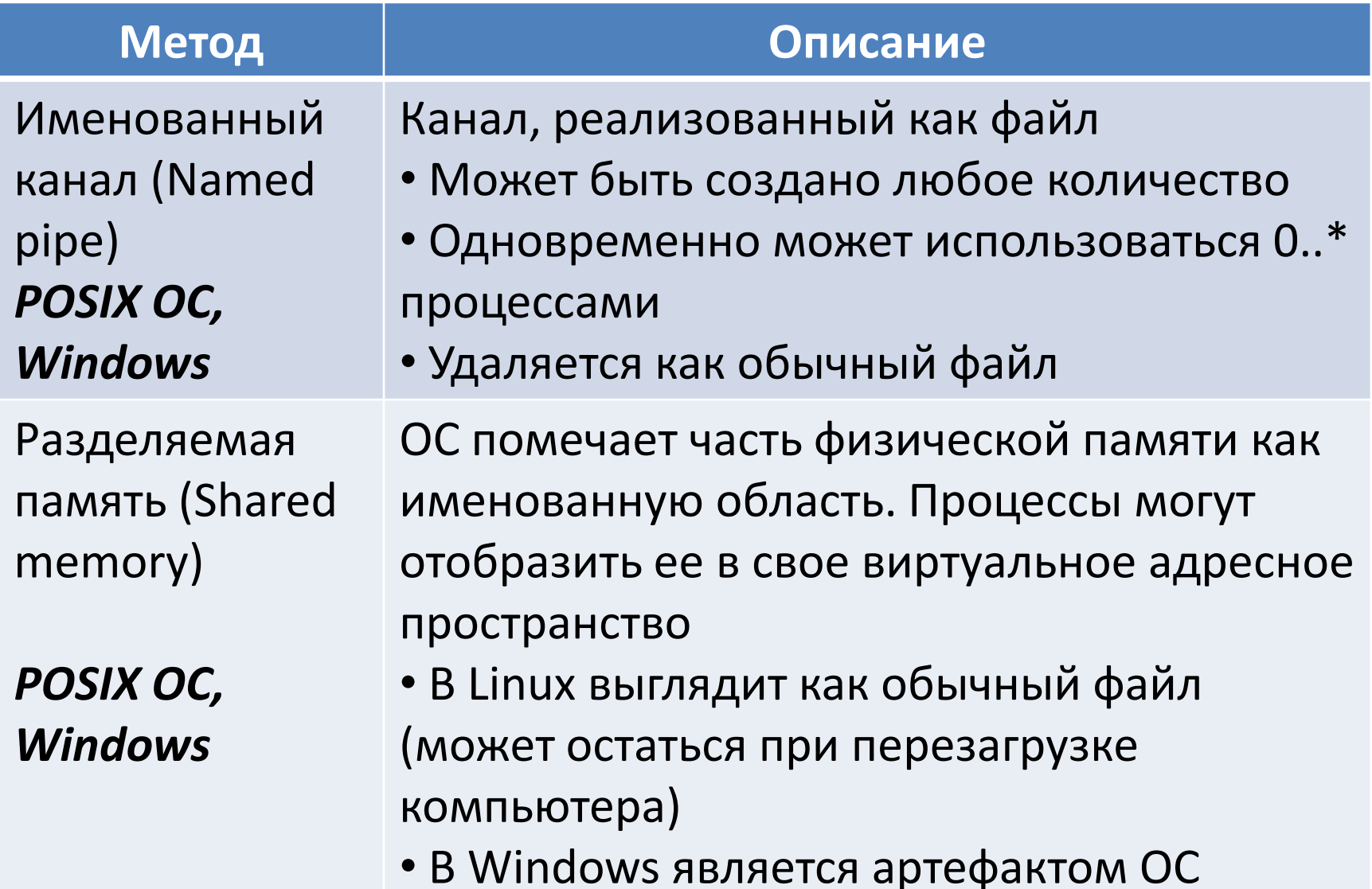

## Способы взаимодействия – 6/6

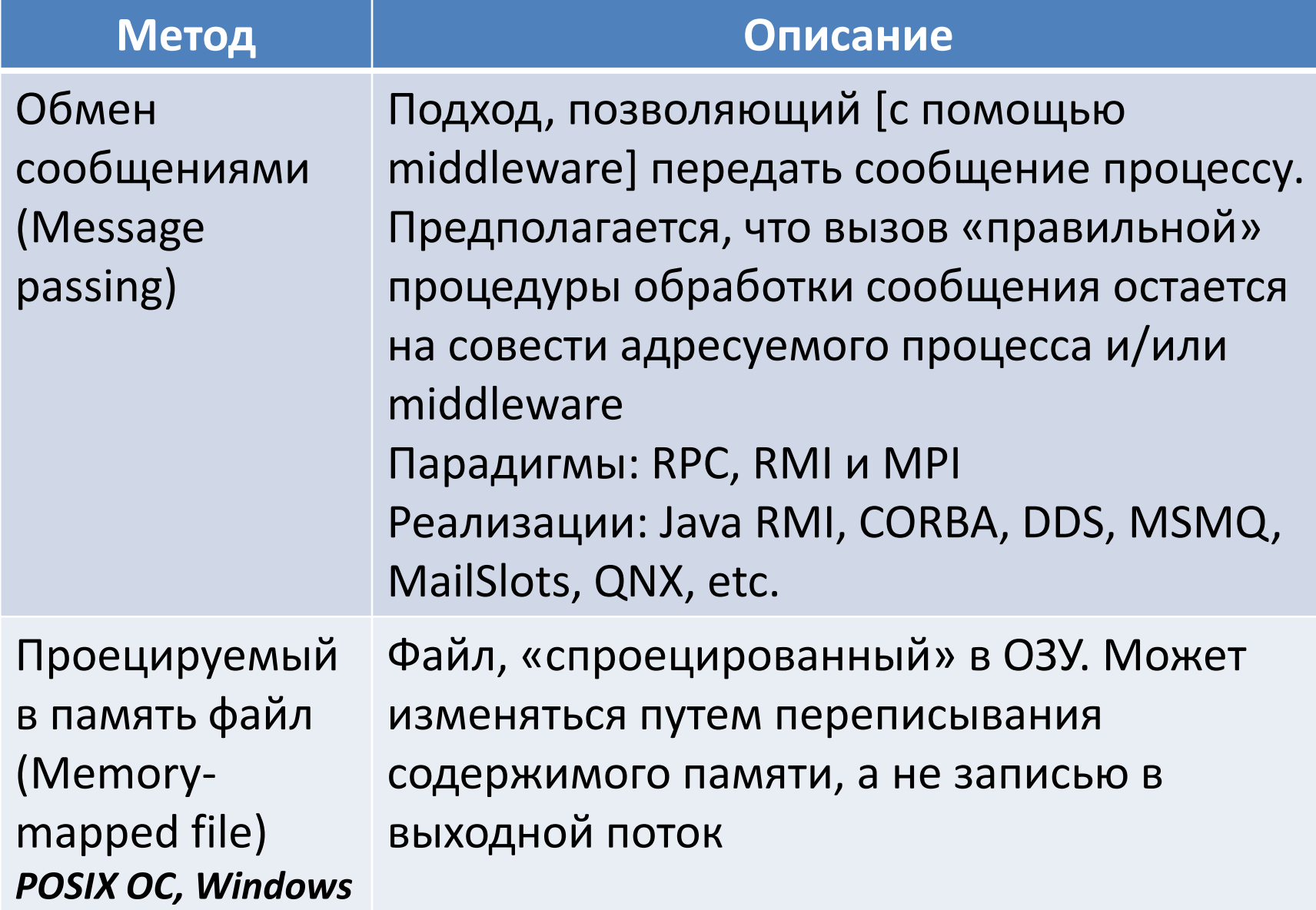

**СИНХРОНИЗАЦИЯ** Кто синхронизует? Что синхронизируется? Как выполняется синхронизация? Способы Алгоритм синхронизации кода

#### Синхронизация: что?

- Внешние устройства
	- Одиночные / пулы однотипных
- Код
	- Параллельное выполнение в разных потоках одних участков исполнимых команд
	- Параллельное выполнение кода с ожиданием в точках синхронизации
- Память
	- Разделяемая память (между процессами)
	- Участки памяти процесса (между потоками)

#### Синхронизация: кто?

- ОС
	- –На одном хосте
- Связующее ПО
	- –На одном хосте
	- –На разных хостах
- Сами устройства
	- Выступают в роли сервера

#### Синхронизация в жизни

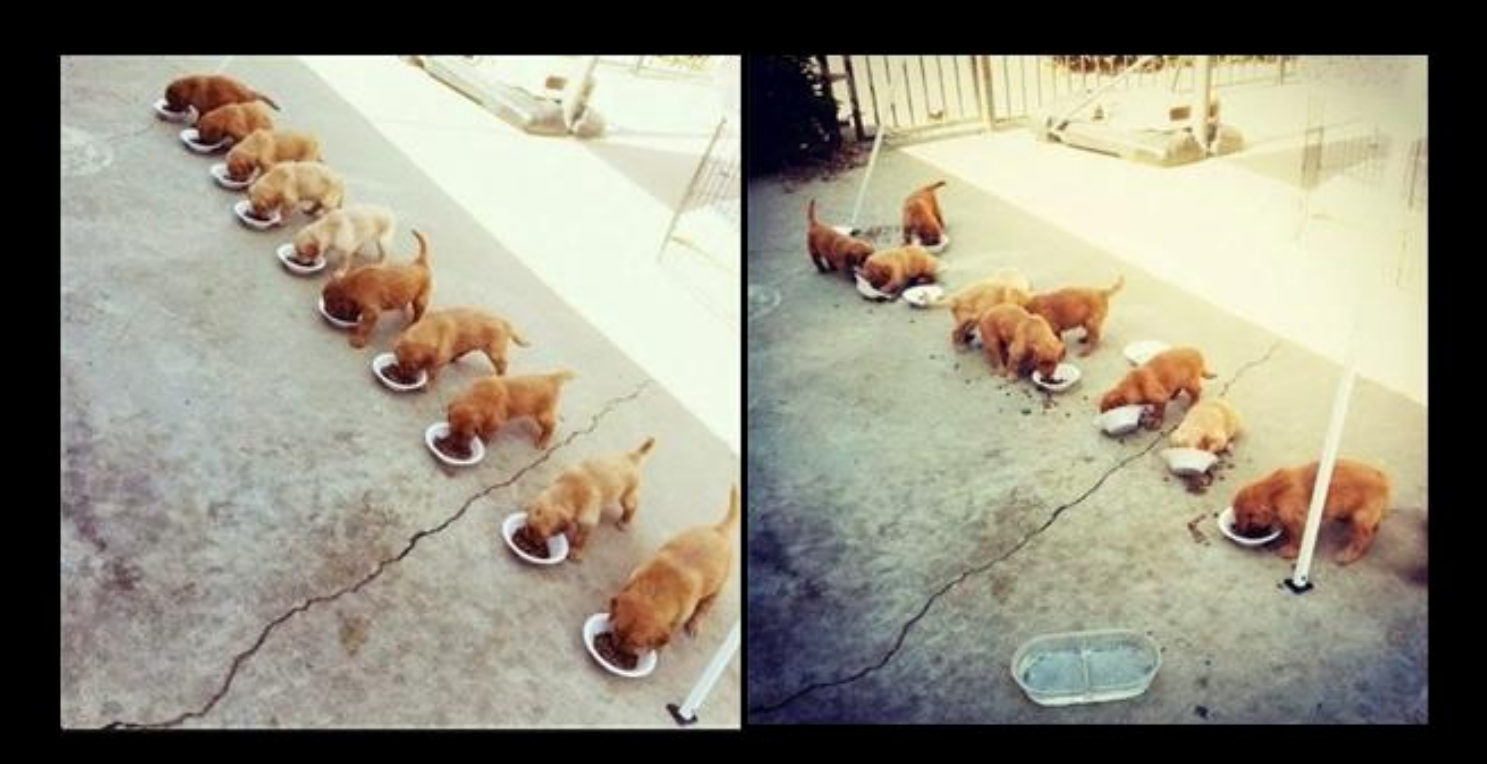

## MULTITHREADING

THREADS ARE NOT GOING TO SYNCHRONIZE THEMSELVES

## Синхронизация: как? – 1/3

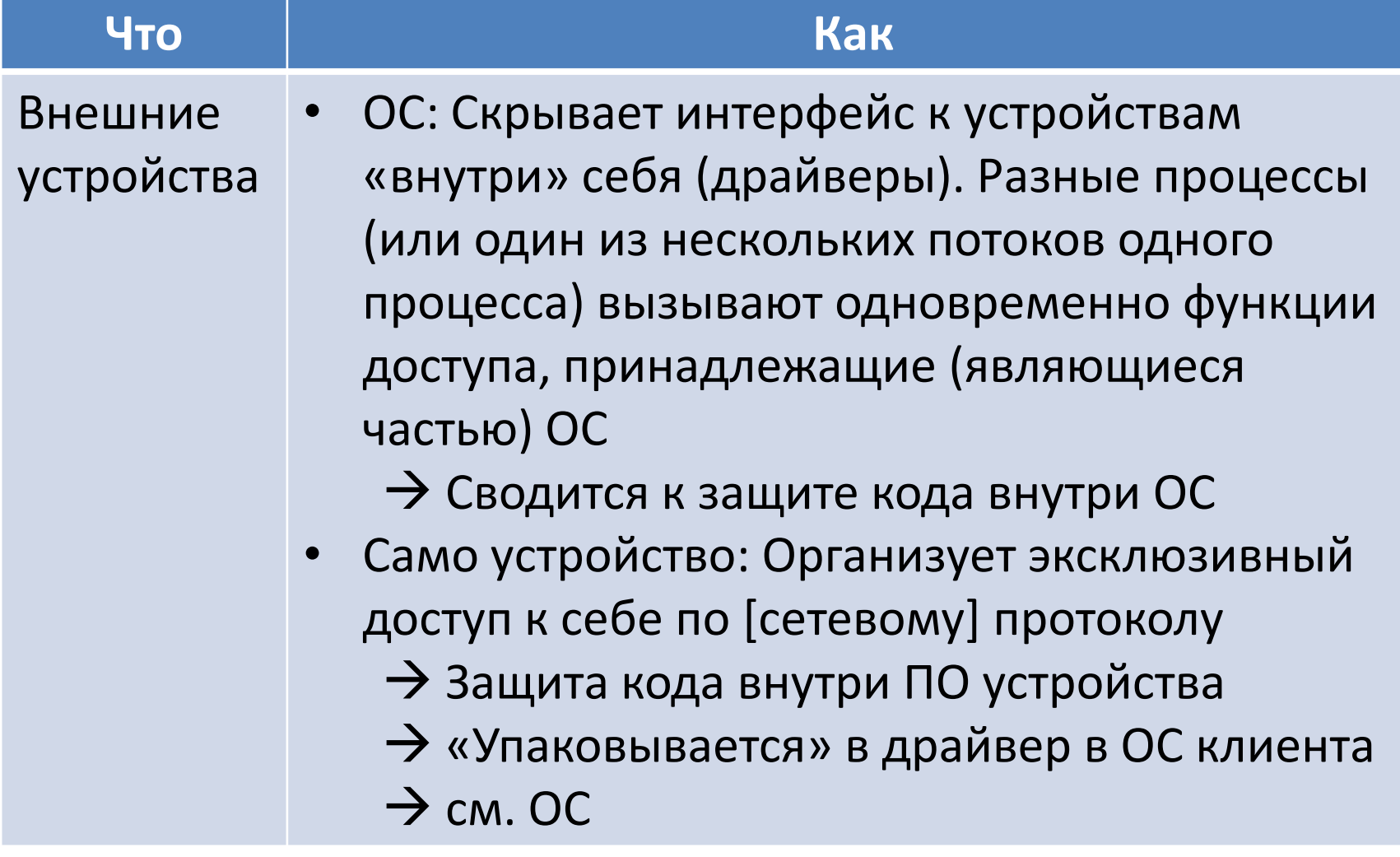

## Синхронизация: как? - 2/3

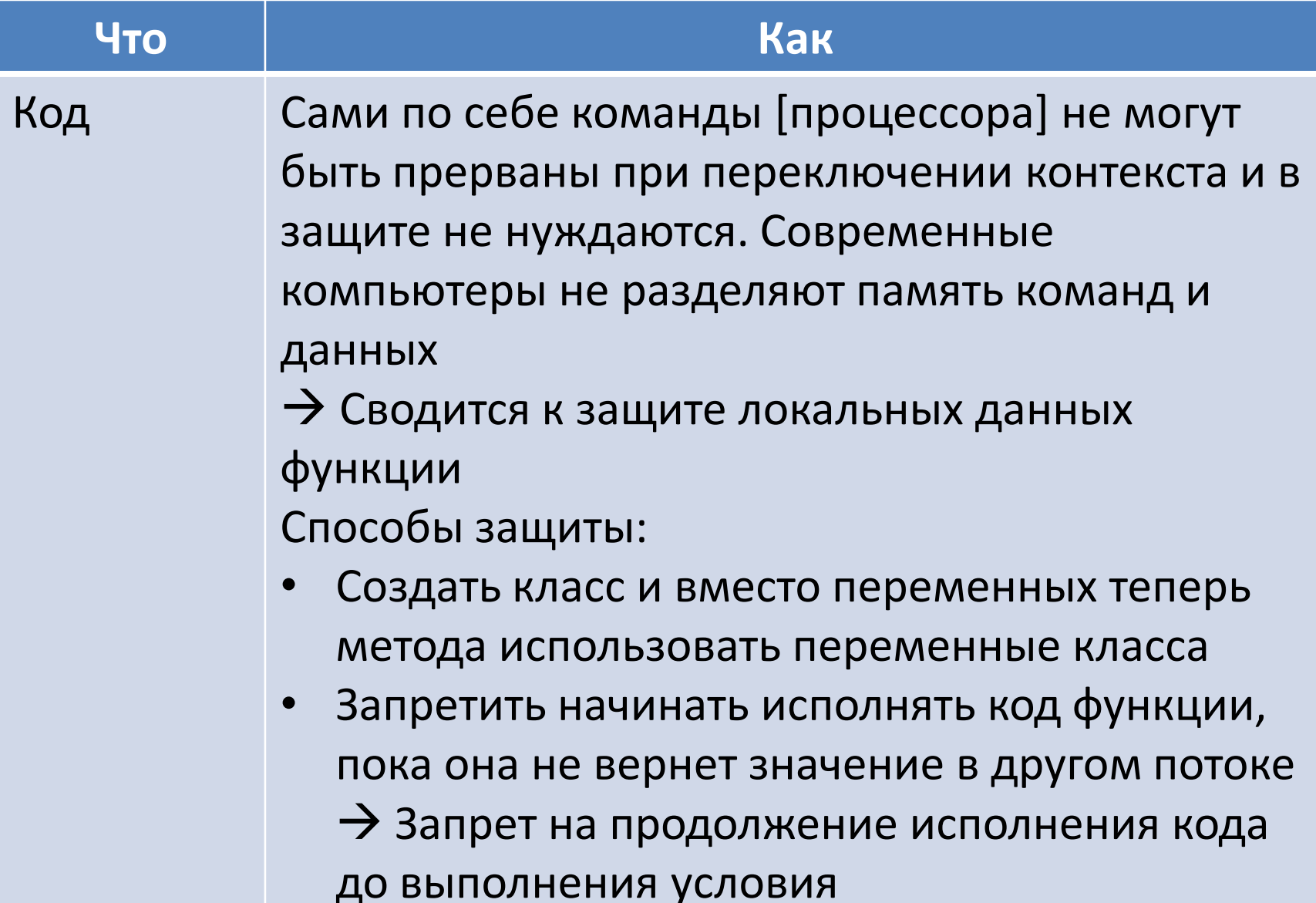

## Синхронизация: как? - 3/3

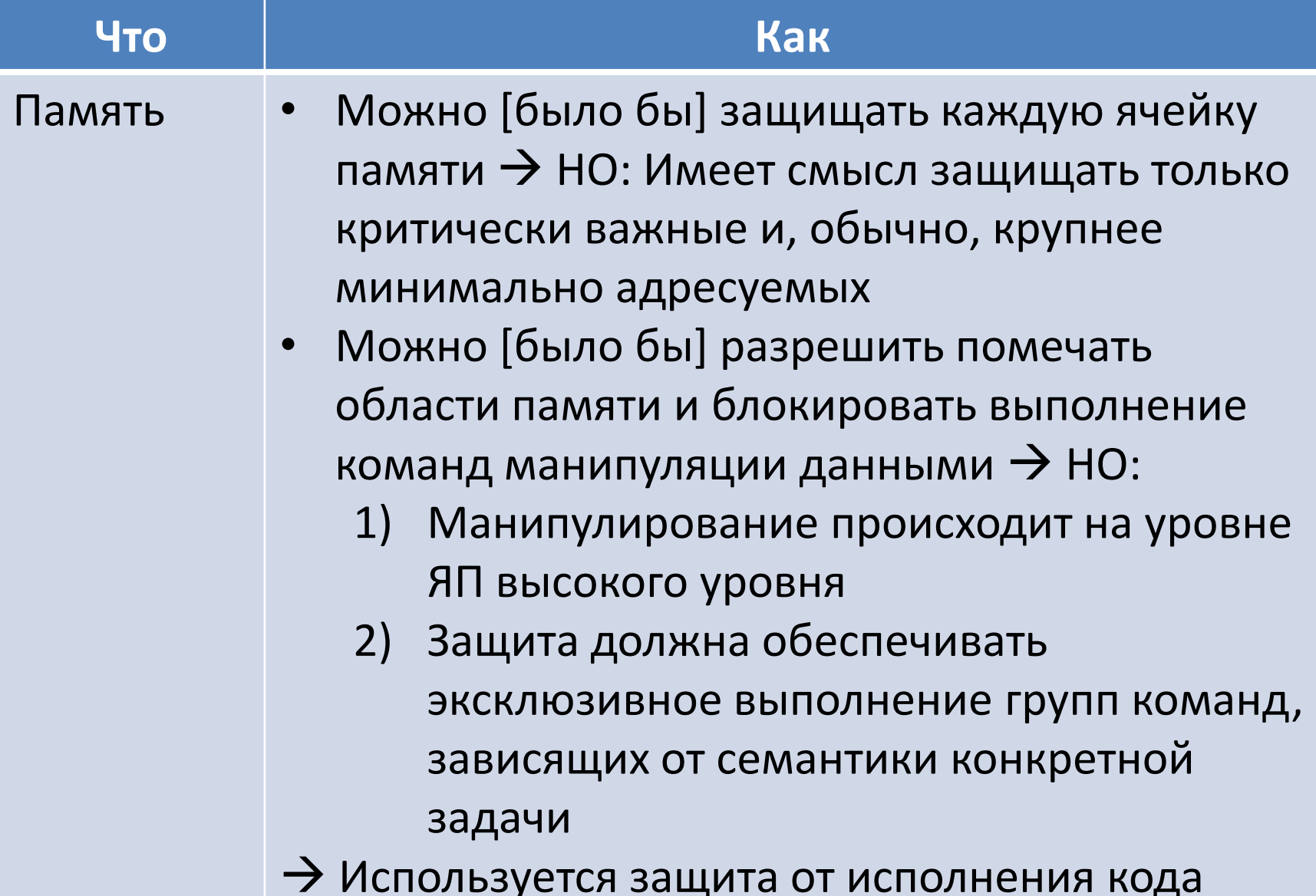

## Способы синхронизации – 1/3

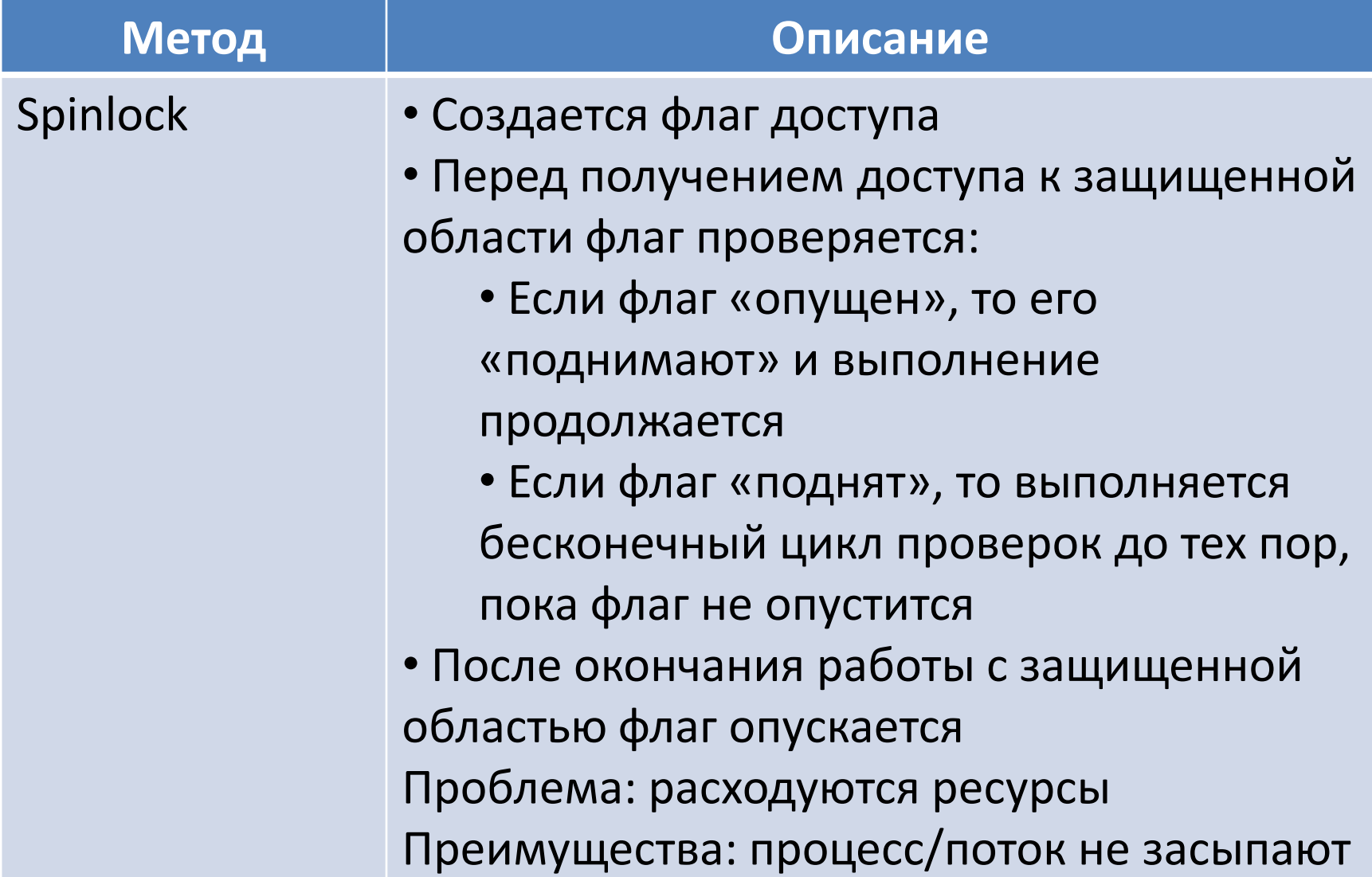

## Способы синхронизации - 2/3

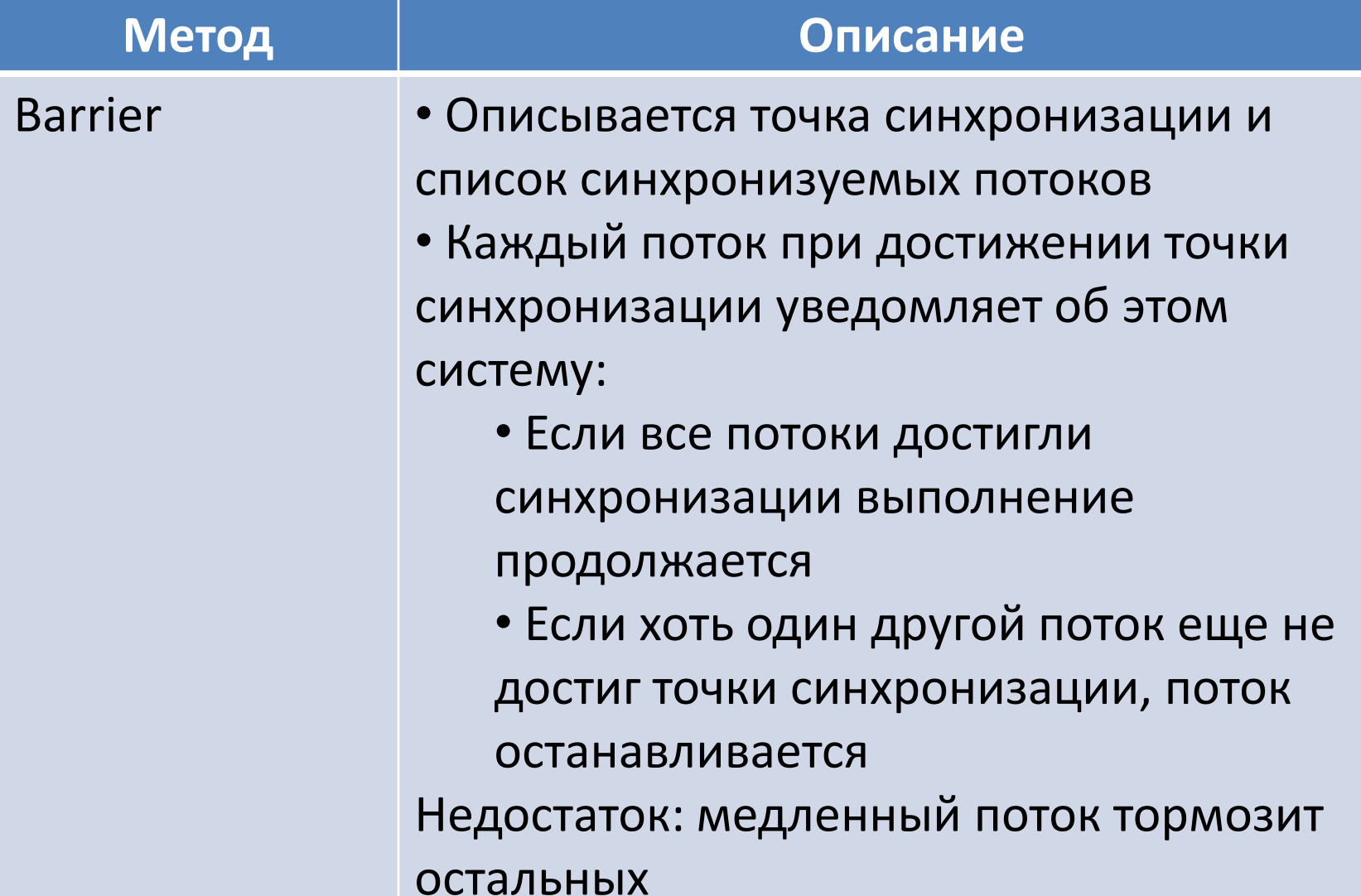

## Способы синхронизации – 3/3

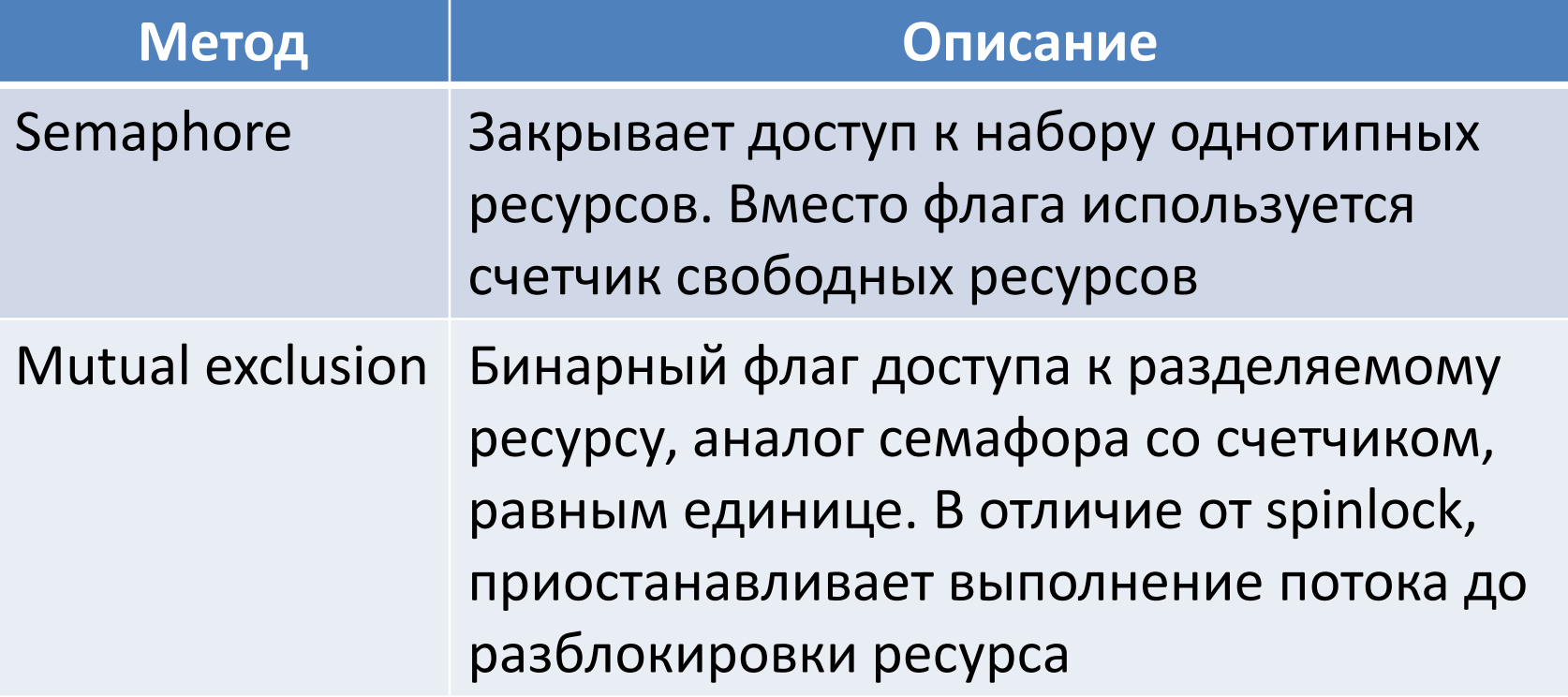

#### Синхронизация кода – 1/3

- Для обеспечения синхронизации используются синхронизирующие объекты (СО)
	- Создаются по инициативе потоков/процессов
	- Принадлежат ОС
	- Манипуляции ими производятся командами API ОС, выполняющимися в режиме ядра, то есть не прерываются при переключении контекстов

#### Синхронизация кода – 2/3

- Выделяют следующие операции с СО:
	- Создать СО
	- –Получить ссылку на существующий СО, созданный другим потоком/процессом
	- Уничтожить СО
	- –Проверить свободен ли СО (но не захватывать) – неблокирующий вызов
	- –Проверить и захватить СО блокирующий вызов
	- –Освободить СО, захваченный ранее

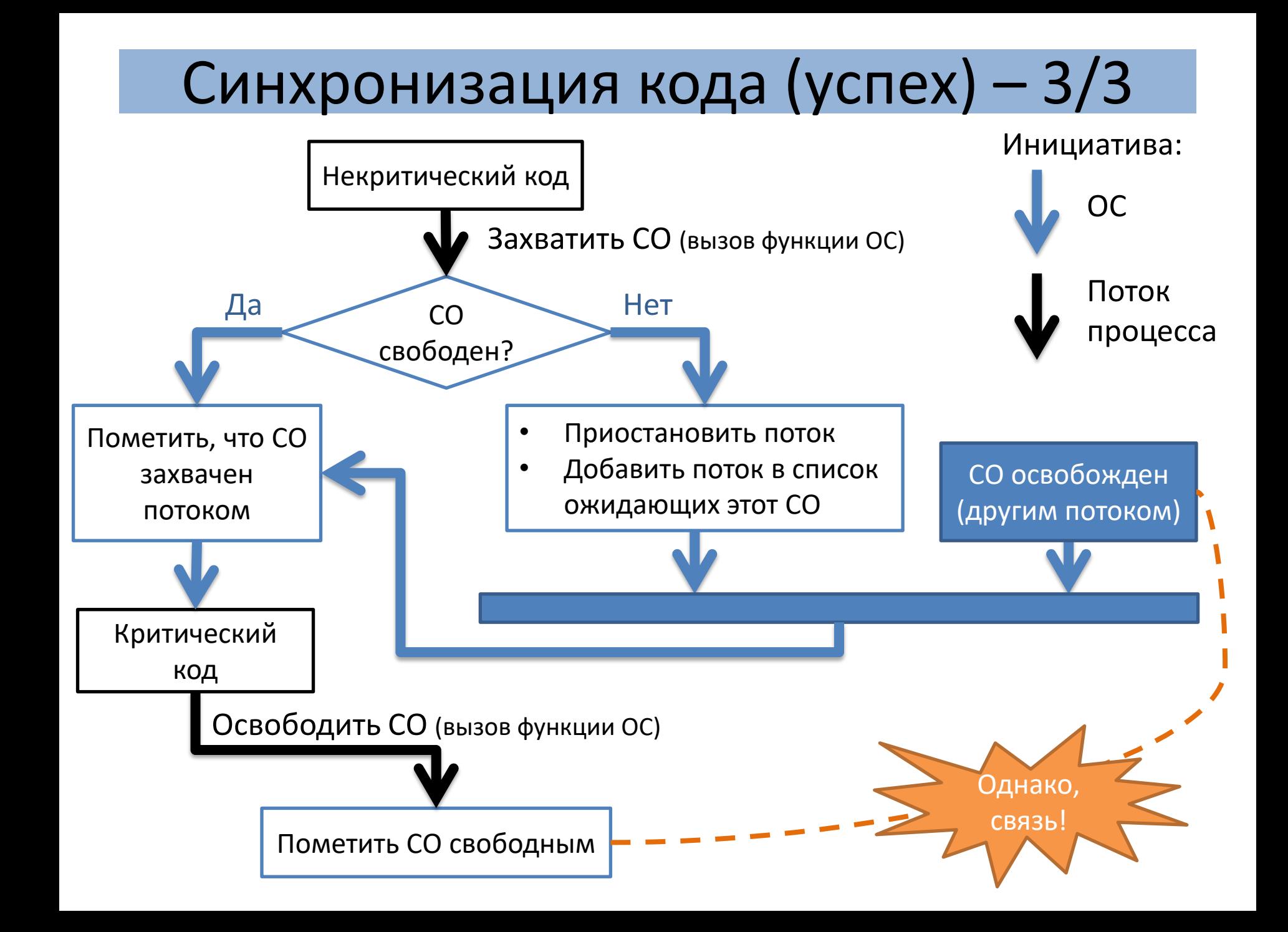